## **Vinković, Vedran**

### **Master's thesis / Diplomski rad**

**2021**

*Degree Grantor / Ustanova koja je dodijelila akademski / stručni stupanj:* **University of Zagreb, Faculty of Science / Sveučilište u Zagrebu, Prirodoslovno-matematički fakultet**

*Permanent link / Trajna poveznica:* <https://urn.nsk.hr/urn:nbn:hr:217:423915>

*Rights / Prava:* [In copyright](http://rightsstatements.org/vocab/InC/1.0/) / [Zaštićeno autorskim pravom.](http://rightsstatements.org/vocab/InC/1.0/)

*Download date / Datum preuzimanja:* **2025-03-14**

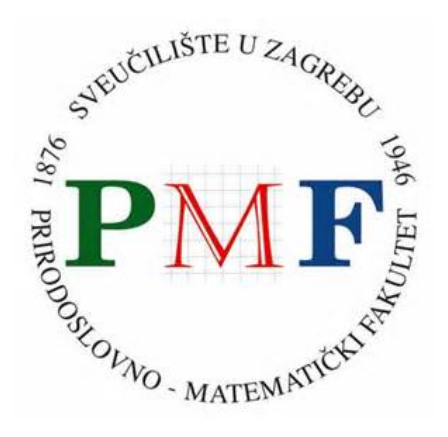

*Repository / Repozitorij:*

[Repository of the Faculty of Science - University o](https://repozitorij.pmf.unizg.hr)f [Zagreb](https://repozitorij.pmf.unizg.hr)

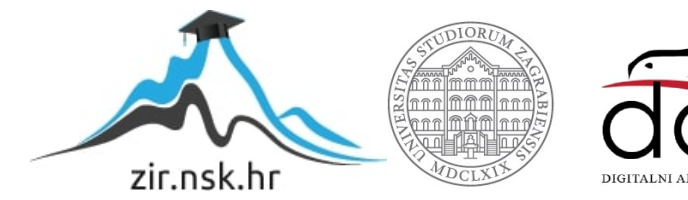

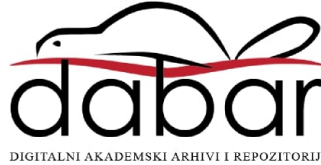

## <span id="page-1-0"></span>**SVEUCILI ˇ STE U ZAGREBU ˇ PRIRODOSLOVNO–MATEMATICKI FAKULTET ˇ MATEMATICKI ODSJEK ˇ**

Vedran Vinković

## **PROGRAMSKI JEZIK C0**

Diplomski rad

Voditelj rada: doc. dr. sc. Vedran Čačić

Zagreb, rujan 2021.

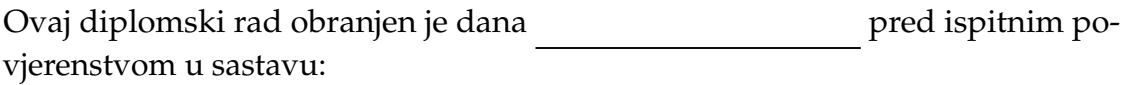

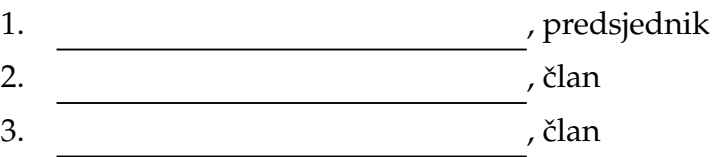

Povjerenstvo je rad ocijenilo ocjenom \_\_\_\_\_\_\_\_\_\_\_\_\_.

Potpisi članova povjerenstva:

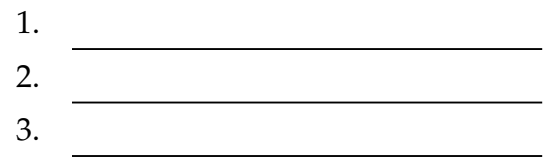

## $Sadržaj$

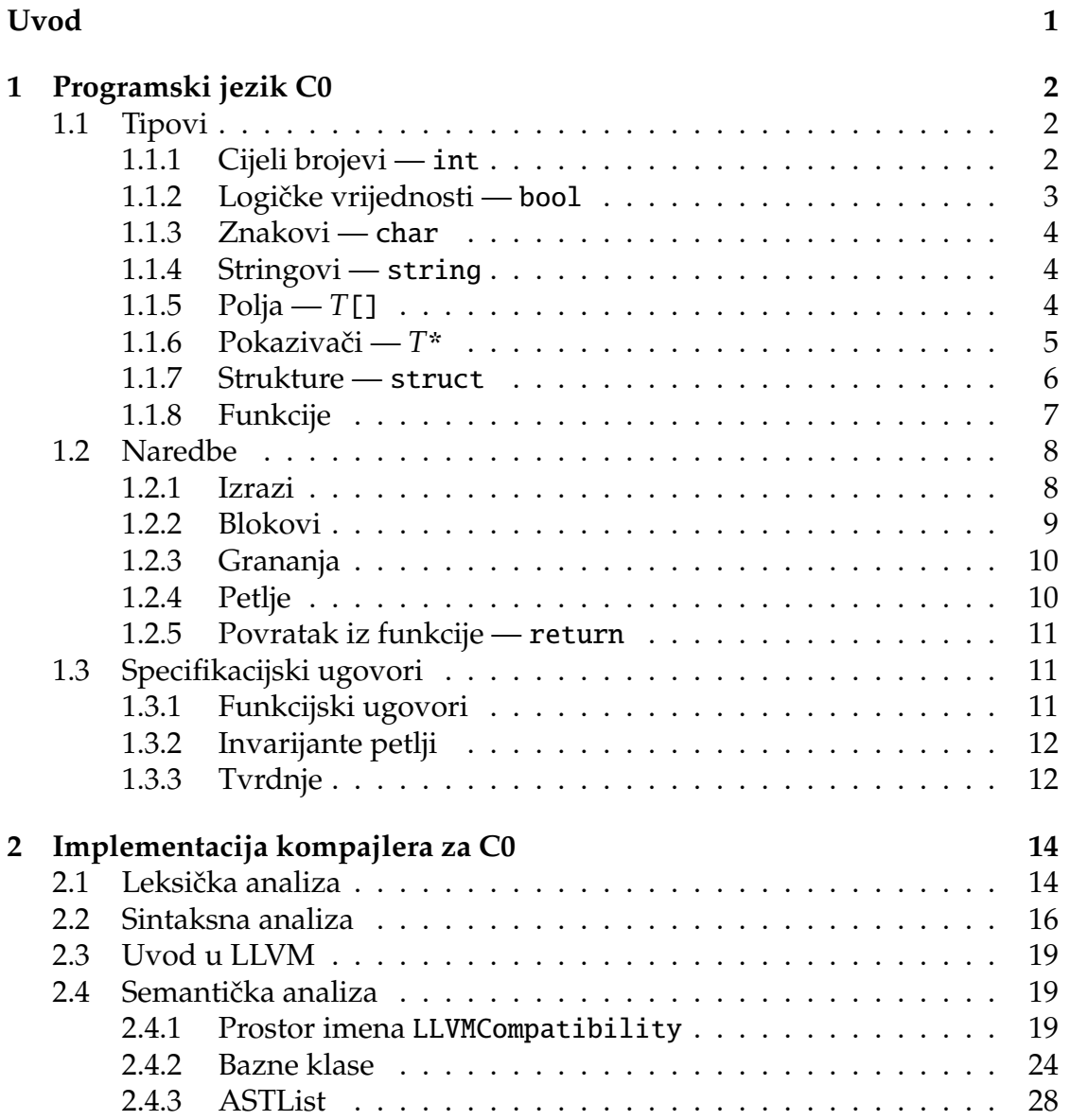

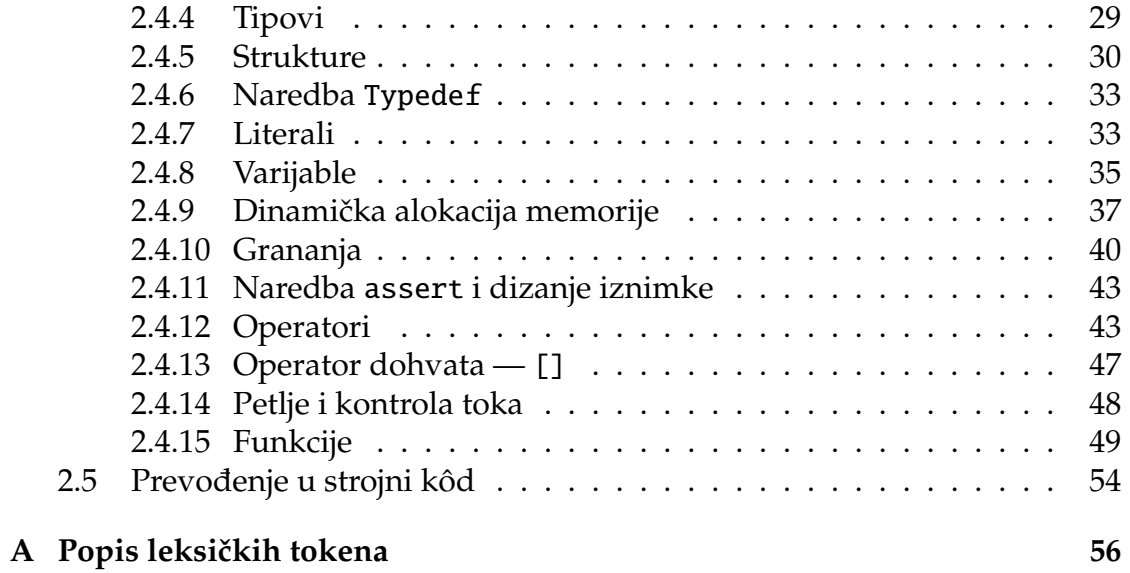

## <span id="page-7-0"></span>**Uvod**

Programski jezik C0 razvijen je na sveučilištu Carnegie Mellon. Sastoji se od sigurnog podskupa funkcionalnosti programskog jezika C te je stvoren s ciljem upoznavanja studenata s imperativnim programiranjem. Kad kažemo "siguran", apoznavanja stadenata s imperativnim programiranjem. Tada kazemo "<sub>199</sub>5am<br>mislimo da je po dizajnu jezika nemoguće izazvati nedefinirano ponašanje.

U ovom radu upoznat cemo se s detaljima jezika C0, infrastrukturom sustava ´ LLVM te postupkom kompajliranja kôda napisanog u jeziku C0.

# <span id="page-8-0"></span>**Poglavlje 1 Programski jezik C0**

## <span id="page-8-1"></span>**1.1 Tipovi**

U svakom programskom jeziku, pa tako i u C0, prije nego što počnemo programirati, moramo znati koje tipove podataka taj jezik podržava. Zato ćemo u nastavku navesti tipove podataka u jeziku C0, uz objašnjenje čemu svaki od njih služi i kako se koristi.

## <span id="page-8-2"></span>**1.1.1 Cijeli brojevi —** int

Jedini numerički tip u C0 je int, koji predstavlja cijele brojeve. Vrijednosti tipa int interno su prikazane kao 32-bitne riječi, zapisane metodom dvojnog komplementa. Na cijelim brojevima su podržane osnovne aritmetičke operacije: zbrajanje (+), oduzimanje (-), množenje (\*), cjelobrojno dijeljenje (/) i modulo (%).

Budući da su cijeli brojevi veličine 32 bita, moguće vrijednosti cjelobrojnih konstanti su između −2<sup>32</sup> i 2<sup>32</sup> − 1 te se navedene operacije uglavnom računaju modulo 2<sup>32</sup>. Pogledajmo na primjerima kako se ponašaju dijeljenje i modulo:

$$
19 / 6 == 3
$$
\n
$$
25 % 6 == 1
$$
\n
$$
-43 / 8 == -5
$$
\n
$$
-37 % 4 == -1
$$
\n
$$
-4294967296 / -1 \text{ diže iznimku overflow
$$
\n
$$
-4294967296 % -1 \text{ diže iznimku overflow
$$
\n
$$
2 / 0 \text{ diže iznimku overflow
$$
\n
$$
9 % 0 \text{ diže iznimku overflow
$$

Rezultati operatora usporedbe  $\langle \langle \rangle \rangle$ ,  $\langle \langle \rangle \rangle$ , operatora jednakosti  $\langle \rangle$ operatora nejednakosti (!=) vraćaju logičke vrijednosti (v. točku [1.1.2\)](#page-9-0).

Ako to želimo, podatke tipa int u jeziku C0 možemo obrađivati kao nizove bitova duljine 32, a podržane operacije za to su veznici i  $(\&)$ , ili  $(\cdot)$ , isključivo ili (ˆ), bitovni komplement (˜ ) te operacije lijevog (<<) i desnog (>>) pomaka. U tu svrhu možemo koristiti heksadekadski prikaz broja, koji uvijek počinje s 0x ili 0X i sadrži heksadekadske znamenke, koje mogu biti:  $\mathbf{0}, \ldots, \mathbf{9}, \mathbf{A}, \ldots, \mathbf{F}, \mathbf{a}, \ldots, \mathbf{f}$ .

Operacije pomaka pomiču bitove broja ulijevo, odnosno udesno. Također, pri pomaku ulijevo, u nove najmanje značajne bitove se upisuje 0, a pri pomaku udesno se u nove najznačajnije bitove upisuje bit predznaka. Na primjer, vrijedi:

$$
17 \ll 4 == 272
$$
  
-29 >> 3 == -4 (1.2)

Desni argument pomaka mora biti iz [0,31], inače program mora prijaviti grešku.

Uočimo*,* pomak bitova ulijevo za  $b$  mjesta ekvivalentan je množenju s 2 $^b$ , a pomak udesno za *b* mjesta ekvivalentan je cjelobrojnom dijeljenju s 2*<sup>b</sup>* .

Varijable svih tipova, pa tako i tipa int, se u jeziku C0 deklariraju kao u jeziku C. Ako ih eksplicitno ne inicijaliziramo, radi sigurnosti jezika im se pridružuje vrijednost 0.

### <span id="page-9-0"></span>**1.1.2 Logiˇcke vrijednosti —** bool

Logičke vrijednosti su reprezentirane tipom bool te mogu biti true ili false. Podržane logičke operacije nad tipom bool su konjunkcija (&&), disjunkcija (| |) i negacija (!).

Binarne logičke operacije podržavaju takozvanu *lijenu evaluaciju*. Na primjer, ako a ima vrijednost false u izrazu a&&b, tada se b uopće ne evaluira te cijeli izraz ima vrijednost false. Analogno, ako a ima vrijednost true u izrazu a||b, b se ne evaluira i cijeli izraz ima vrijednost true.

Tip bool podržava i ternarni uvjetni operator ?:, koji se poziva izrazom oblika

<span id="page-9-1"></span>
$$
uvjet ? grana\_true : grana_false,
$$
\n
$$
(1.3)
$$

gdje je *uvjet* izraz tipa bool, a *grana true* i *grana f alse* bilo kakvi izrazi. Uvjetni operator također podržava lijenu evaluaciju: ako se *uvjet* evaluira u true, tada se evaluira izraz *grana true* te izraz [\(1.3\)](#page-9-1) ima njegovu vrijednost, a izraz *grana f alse* se uopće ne evaluira. Analogno, ako se *uvjet* evaluira u false, nakon njega se evaluira samo *grana f alse*.

Kao i podatke tipa int, podatke tipa bool možemo uspoređivati operatorima  $== i !=.$ 

Takoder, ako varijabla tipa bool nije inicijalizirana pri deklaraciji, radi sigurnosti joj se automatski pridružuje vrijednost false.

#### <span id="page-10-0"></span>**1.1.3 Znakovi —** char

Tip char predstavlja znakove, sastavnu jedinicu stringova. Vrijednosti tipa char se pišu u obliku '*c*', gdje *c* može biti bilo koji ASCII-znak koji se može ispisati na ekran ili neki od posebnih nizova znakova kao što su: \t (predstavlja tabulator), \n (predstavlja novi red), \' (predstavlja jednostruki navodnik), \0 (predstavlja nul-znak).

Ako deklariramo varijablu tipa char bez inicijalizacije, pridružuje joj se vrijednost '\0'.

#### <span id="page-10-1"></span>**1.1.4 Stringovi —** string

Za razliku od jezika C, jezik C0 za stringove ima poseban tip podatka — string. Stringovi imaju oblik "*c*1*c*<sup>2</sup> . . . *cn*", gdje svaki *c<sup>i</sup>* , *i* = 1, 2, . . . , *n* moze biti bilo koji ˇ ASCII-znak ili poseban niz znakova naveden u dijelu [1.1.3](#page-10-0) osim \0. Ako želimo znak '"' koristiti u stringu, moramo ga zapisati kao \".

Ako varijabla tipa string nije inicijalizirana, automatski joj se pridružuje vrijednost "" (prazan string).

#### <span id="page-10-2"></span>**1.1.5 Polja —** *T*[]

Polja su nešto zanimljiviji objekti od onih s kojima smo se dosad susreli. Polje čiji su elementi tipa *T* u jeziku C0 oznacavamo ˇ *T*[]. Na primjer, polje cijelih brojeva označavamo s int [], polje znakova s char [], i tako dalje.

Polja se alociraju isključivo dinamički, i to pozivom alloc\_array:

<span id="page-10-3"></span>
$$
alloc_array(int, 6); \t(1.4)
$$

Poziv [\(1.4\)](#page-10-3) alocira memoriju za polje koje se sastoji od 6 cijelih brojeva i vraca´ referencu na to polje. Općenito, ako je T tip i *e* izraz tipa int, alloc\_array(T, *e*) će alocirati memoriju za polje od *e* elemenata tipa *T* i vratiti referencu na to polje. Na nama je samo još da je pridružimo varijabli:

```
string[] moje_polje = alloc_array(string, 14);. (1.5)
```
Dobro je imati na umu da u C0 memoriju ne dealociramo, nego to za nas radi garbage collector. To je još jedan aspekt sigurnosti jezika; ne možemo nepažnjom izazvati curenje memorije.

Polja se indeksiraju počevši od nule, a elementima polja se pristupa operatorom []. Kad pristupamo elementima polja, moramo paziti da pristupamo samo onim elementima za koje smo alocirali memoriju. Na primjer, ako inicijalizi-ramo moje polje kao u [\(1.5\)](#page-10-4), možemo pristupati samo elementima s indeksima 0, 1, . . . , 13. Za razliku od jezika C, u C0 pristupanje elementima polja izvan dosega ne izaziva nedefinirano ponašanje, nego program staje s izvršavanjem te podiže iznimku out of range.

Za svaki tip *T*, postoji istaknuto prazno polje polje tipa *T*[], koje označava polje bez ijednog elementa. Prije nego što mu alociramo memorju, svako polje je jednako praznom polju odgovarajućeg tipa. Takva polja smijemo samo usporedivati operatorima == i !=.

Važno je zapamtiti da je polje referenca na blok memorije te je uspoređivanje varijabli tipa *T*[] zapravo usporedivanje referenci, a ne elemenata polja. Analogno, kad prosljedujemo varijablu tipa *T*[] kao argument funkciji ili je pridružujemo drugoj varijabli, prosljeđuje odnosno pridružuje se referenca, a ne elementi polja.

Zbog povezanosti s jezikom C, C0 nema funkciju ni ključnu riječ za računanje ili dohvaćanje duljine polja. Ipak, specifikacijski ugovori, koje ćemo obraditi u točki [1.3,](#page-17-1) nekad moraju znati duljinu polja kako bi mogli osigurati da neće doći do greške u izvršavanju programa. Iz tog razloga postoji "funkcija" \length ao greske u izvršavanju programa. Iz tog razloga postoji "ramkelja" (tengen<br>koja se smije koristiti isključivo u specifikacijskim ugovorima. U slučaju da se specifikacijski ugovori provjeravaju za vrijeme izvršavanja programa, kompajler vodi računa o tome da uz polje u memoriju sprema i njegovu duljinu.

#### <span id="page-11-0"></span>**1.1.6 Pokazivaˇci —** *T*\*

Slično kao kod polja, pokazivač koji pokazuje na vrijednost tipa *T* ima tip *T*\*. Memorija na koju pokazivač pokazuje se također alocira dinamički, koristeći poziv alloc, koji prima tip podatka na koji pokazivač treba pokazivati. Na primjer, int\* moj pokazivac = alloc(int); alocira memoriju za vrijednost tipa int. Da bismo pristupili vrijednosti na koju pokazivač pokazuje, dereferenciramo ga unarnim operatorom \*. Na primjer, \*moj pokazivac = 9; pridružuje vrijednost 9 objektu na koji pokazuje moj pokazivac. Ako ne inicijaliziramo objekt na koji pokazivač pokazuje, poprimit će podrazumijevanu vrijednost za svoj tip0.

Možemo dereferencirati svaki izraz pokazivačkog tipa i dalje raditi što god želimo s vrijednošću na koju pokazuje. To nam omogućuje činjenica da operator \* vraca´ *lijevu vrijednost*, odnosno vrijednost koju mozemo mijenjati; tu spadaju ˇ varijable, elementi polja, vrijednosti na koje pokazuju pokazivači te elementi struktura.

Kao kod polja, memoriju koju alociramo za pokazivače ne dealociramo sami,

nego to radi *garbage collector*. Još jedna sličnost s poljima je da za svaki pokazivački tip *T*\* postoji poseban pokazivač NULL istog tipa. Svaka varijabla pokazivačkog tipa za koju ne alociramo memoriju jednaka je NULL.

Ako pokušamo dereferencirati NULL, dići će se izuzetak koji će zaustaviti izvršavanje programa. Ne samo da je zabranjeno dereferencirati NULL, nego je zabranjeno uopće napisati \*NULL; taj kôd se ne može niti prevesti (ne samo izvršiti) jer se pokazivač NULL jednako zove za svaki pokazivački tip. To za posljedicu ima cinjenicu da je izraz ˇ \*NULL nepoznatog tipa.

Na prvi pogled se čini da je višeznačnost pokazivača NULL besmislena i da čini više štete nego koristi. Međutim, u svim ostalim slučajevima se njegov tip može jednoznačno odrediti kad god je to potrebno. Na primjer, ako imamo funkciju prototipa f(int\*) i pozovemo je s NULL, u izrazu f(NULL) je jasno da je NULL tipa int\*.

#### <span id="page-12-0"></span>**1.1.7 Strukture —** struct

Strukture su jedini tip podatka koji može sadržavati vrijednosti različitih tipova. Kad želimo deklarirati strukturu i nazvati je moja\_struktura, to radimo sa struct moja\_struktura;, a ako je želimo i definirati, moramo navesti sve njene elemente i njihove tipove:

<span id="page-12-1"></span>struct moja.struktura {  
\n
$$
T_1 var_1;
$$
  
\n $T_2 var_2;$   
\n $\vdots$   $\vdots$   
\n $T_n var_n;$   
\n $\}$ ; (1.6)  
\n $\vdots$ 

Istaknimo da strukture možemo deklarirati, odnosno definirati, isključivo u globalnom dosegu. Za strukturu [\(1.6\)](#page-12-1) kažemo da sadrži elemente *var<sub>1</sub>, var*<sub>2</sub>, . . . , *varn*, s tipovima *T*1, *T*2, . . . , *T<sup>n</sup>* redom. Imena struktura i njihovih elemenata se nalaze u zasebnim prostorima imena, što znači da se mogu podudarati s imenima varijabli i funkcija. Nakon što je struktura definirana kao gore, svaki izraz e tipa struct moja\_struktura se može koristiti za pristupanje elementima strukture pomoću operatora pristupa (.). Takvo pristupanje elementima se ponaša slično kao operator [] kod polja. Primjerice, *e*.*var* = 4 postavlja vrijednost varijable *var* u strukturi *e* na 4.

Sami moramo alocirati memoriju za strukture, a postupak je nešto kompliciraniji nego kod polja i pokazivača. Naime, strukture su veliki tip podatka, što znači da je struktura zaista kolekcija svih svojih varijabli, a ne referenca na njih. Ne

možemo ih spremati u varijable ni prosljeđivati kao argumente funkcija, a to pak znači da programi s njima uglavnom manipuliraju preko pokazivača ili polja.

Iz tog razloga nemamo još jedan izraz koji služi samo za alociranje struktura; jednostavno deklariramo pokazivač na strukturu i alociramo memoriju za njega koristeći alloc, ili deklariramo polje struktura i alociramo memoriju za cijelo polje koristeći alloc array. Budući da su pokazivači na strukture toliko česti, u C0 postoje dva dodatna jezična konstrukta koji uvelike olakšavaju korištenje pokazivača na strukture: operator ->, i ključna riječ typedef.

Operator -> je kompozicija operatora dereferenciranja i pristupa, odnosno izraz (*e*)->*var* je ekvivalentan izrazu (\*(*e*)).*var*, gdje je *e* izraz nekog pokazivačkog tipa.

Ključna riječ typedef općenito služi za definiranje tipova: typedef *T* ime;, gdje je *T* tip, a ime njegovo novo ime. Prije nego opišemo kako nam typedef olakašava korištenje struktura, slijedi par napomena:

- typedef se smije nalaziti jedino izvan svih funkcija, u globalnom dosegu;
- nakon što tipu *T* dodijelimo ime ime, to se ime može koristiti u cijelom programu nakon točke dodjele;
- imena ime su u istom prostoru imena kao imena funkcija i varijabli pa moramo paziti da se nijedna varijabla ili funkcija ne zove ime.

Jedan od načina kako typedef možemo iskoristiti u ovom slučaju je typedef struct s\* s;, nakon čega ime s predstavlja tip pokazivača na struct s.

Ako želimo, možemo deklarirati strukturu bez definicije:

```
struct moja struktura2;. (1.7)
```
Naravno, ne možemo pristupati elementima strukture koja je samo deklarirana zato što ne znamo koje elemente uopće ima, ali možemo koristiti pokazivače na struct moja\_struktura2, jer su svi pokazivači iste veličine pa kompajler zna koliko memorije treba alocirati za njih.

### <span id="page-13-0"></span>**1.1.8 Funkcije**

Funkcije se mogu definirati samo u globalnom dosegu, na sljedeći način:

```
T moja_funkcija(T_1 arg1, T_2 arg2, ..., T_n argn){tijelo}, (1.8)
```
gdje je *T* povratni tip funkcije, *T<sup>i</sup>* tip *i*-tog argumenta funkcije, a *tijelo* sadrziˇ deklaracije i naredbe (v. točku [1.2\)](#page-14-0) koje se izvrše pri pozivu funkcije. Uočimo da nakon definicije funkcije ne pišemo ;, za razliku od definicije strukture. Doseg argumenata funkcije je njeno tijelo, a doseg funkcije je cijela datoteka nakon mjesta gdje je deklarirana.

Funkcije se, slično kao strukture, mogu deklarirati bez definicije:

```
T moja_funkcija(T_1 arg1, T_2 arg2, ..., T_n argn); (1.9)
```
Funkcija može biti deklarirana više puta u istoj datoteci, ali svaki put mora imati isti povratni tip i tipove argumenata; jedino što se smije promijeniti su imena argumenata.

Tipovi argumenata funkcije i njen povratni tip moraju biti *mali* tipovi, odnosno ne mogu biti strukture. Umjesto struktura, treba koristiti pokazivače ili polja struktura.

Funkcije pozivamo izrazom oblika moja funkcija(*e*1, *e*2, ..., *en*);, gdje svaki*e<sup>i</sup>* mora biti izraz tipa *T<sup>i</sup>* . Pri pozivu funkcije se *e<sup>i</sup>* evaluiraju s lijeva na desno, a njihove vrijednosti se prosljeduju funkciji kao argumenti. To je velika razlika u odnosu na jezik C, gdje standardom nije propisan red evaluacije argumenata funkcije. Istaknimo da se vrijednosti *e<sup>i</sup>* prenose *po vrijednosti*, odnosno njihove se vrijednosti kopiraju u varijable arg1, arg2, ..., argn. To znači da, ako pozovemo funkciju s izrazom koji je varijabla, i dalje ne mozemo originalnim ˇ vrijednostima koje su joj proslijedene kao argumenti, nego s njihovim kopijama u trenutku poziva.

## <span id="page-14-0"></span>**1.2 Naredbe**

Kad znamo koje tipove podataka C0 podržava i kako se koriste, htjeli bismo nešto raditi s njima. Za to koristimo naredbe. Naredbe ne možemo pisati u globalni doseg, već samo u tijela funkcija. Dosad smo se već susreli s nekim naredbama; sada ćemo ih detaljnije istražiti.

### <span id="page-14-1"></span>**1.2.1 Izrazi**

Izraze možemo izvršavati kao naredbe. Kad se izraz e izvršava, evaluira se, ali ne sprema svoju vrijednost, ako je ima. Među najčešće korištenim izrazima su pridruživanja, odnosno izrazi oblika  $a = e$ ;, gdje je *e* neki izraz, a *a* lijeva vrijednost.

Da bi se pridruživanje moglo provesti, e mora biti istog tipa kao *a*. Uz to, strukture se nikad ne mogu pridruživati. Kad se pridruživanje izvršava, prvo se evaluira *a*, zatim *e*, nakon čega se pokuša vrijednosti *a* pridružiti *e*.

Osim operatora =, imamo i operatore op=, za op  $\in \{+, -, *, /,%,%, \hat{\}, |, \langle \langle, \rangle \rangle\}$ te se izraz *a* op= *e* ponaša isto kao izraz *a* = *a* op  $e^1$  $e^1$ .

Uočimo da se *a* u drugom primjeru evaluira dvaput: jednom kad se evaluira lijeva strana i jednom kad se evaluira desna, dok se u prvom primjeru evaluira samo jednom.

Uz navedene binarne operatore pridruživanja, imamo i unarne operatore: ++ i -- te vrijedi<sup>[2](#page-1-0)</sup>:

 $a++$  je isto što i  $a += 1$  $a$ -- je isto što i  $a$  -= 1. (1.10)

### <span id="page-15-0"></span>**1.2.2 Blokovi**

Blok je slijed deklaracija i naredbi u vitičastim zagradama, oblika

$$
\{\n\begin{aligned}\n\text{deklaracije} \\
\text{naredbe}\n\end{aligned}\n\tag{1.11}
$$

},

gdje je *deklaracije* (možda prazan) slijed deklaracija varijabli, a naredbe slijed naredbi. Dakle, blokove možemo stavljati unutar drugih blokova. Deklaracija može imati jedan od dva oblika:

- *T* var;
- $T$  var =  $e$ ;

U prvom obliku se deklarira varijabla var tipa *T* i inicijalizira se na podrazumijevanu vrijednost za taj tip. U drugom se evaluira izraz *e* te se varijabla var inicijalizira na tu vrijednost umjesto podrazumijevane. Uočimo da je var i dalje tipa *T* pa i *e* mora biti tog tipa. Na primjer, sljedeće deklaracije su legalne:

| int a;             |        |
|--------------------|--------|
| int $b = 8 + 14$ ; | (1.12) |
| char $c = 'b';$    |        |

<sup>&</sup>lt;sup>1</sup>Ne ponaša se sasvim isto. Na primjer, neka je *a* polje s elementima 5, 10 i 18 i *i* = 0. Nakon izvršavanja  $a[i++]=a[i+]+j+i$ ,  $a$  ima elemente 12, 10 i 18, a nakon izvršavanja  $a[i++]+j$ ,  $a$  ima elemente 6, 10 i 18. Iako se lako konstruiraju, ovakvi primjeri se iznimno rijetko pojavljuju u praksi i prosječan korisnik se ne treba zamarati s njima.

 $2$ C0 nema prefiksne operatore ++ i --, nego se postfiksni ponašaju kao što se prefiksni ponašaju u jeziku C.

Sljedeće deklaracije nisu legalne:

bool a = 6; — 6 je tipa int, a ne bool char b = 7+35; — 7+35 je tipa int, a ne char int a = 2==2; — 2==2 je tipa bool, a ne int (1.13)

Za razliku od jezika C, varijable deklarirane u vanjskom dosegu, bilo kao argumenti funkcije, ili deklaracijama u vanjskom bloku, ne mogu se opet deklarirati u unutarnjem dosegu s istim imenom.

#### <span id="page-16-0"></span>**1.2.3 Grananja**

Grananje je naredba oblika

$$
\text{if } (e) \text{ } n_1 \text{ else } n_2, \tag{1.14}
$$

gdje je *e* izraz tipa bool, a  $n_1$  i  $n_2$  naredbe. Uočimo da nakon grananja ne pišemo ;, ali naredba *n*<sub>2</sub> svejedno može završavati znakom ;. Pri izvršavanju grananja, najprije se evaluira *e*, zatim *n*<sup>1</sup> ako *e* ima vrijednost true, odnosno *n*<sup>2</sup> ako ima vrijednost false. Ako izostavimo else i naredbu  $n_2$ , grananje će se izvršiti kao:

if (e) 
$$
n_1
$$
 else  $\{\}$ . (1.15)

Ako imamo više i f-ova, a samo jedan else, na primjer:

if (a 
$$
> = 8
$$
) if(a < 16) ++a; else --a; (1.16)

tada else stoji uz zadnji if koji nema else, vodeći računa o tome da su u istom bloku, pa se naredba izvršava kao:

if (a >= 8){if(a < 16) ++a; else --a;}. 
$$
(1.17)
$$

#### <span id="page-16-1"></span>**1.2.4 Petlje**

U C0 imamo dvije vrste petlji:

while (e) 
$$
n_3
$$
 i  
for  $(n_1; e; n_2) n_3$ , (1.18)

gdje je *e* izraz tipa bool, a *n*1,2,<sup>3</sup> su naredbe. Petlja while prvo evaluira *e* te, ako je njegova vrijedost true, izvrši naredbu n<sub>1</sub>. Zatim opet evaluira e i izvrši  $n_1$  i ponavlja to sve dok vrijednost  $e$  ne postane false, nakon čega izvršavanje programa ide dalje.

Petlja for najprije izvrši naredbu  $n_1$ , koja mora biti izraz. Za razliku od jezika C<sup>[3](#page-1-0)</sup>,  $n_1$  ne može biti deklaracija. Zatim evaluira  $e$  i, ako mu je vrijednost true, izvršava redom  $n_3$  i  $n_2$ , nakon čega ponavlja evaluaciju *e* te izvršavanje  $n_3$  i *n*<sup>2</sup> sve dok *e* ne postane false.

Uz to, izvršavanje petlji možemo kontrolirati pomoću ključnih riječi break i continue. Naredba break; odmah prekida izvršavanje petlje u kojoj se nalazi, a continue; evaluira *e* u slučaju petlje while, odnosno izvršava  $n_2$  i evaluira *e* u slučaju petlje for, odnosno, prekida izvršavanje trenutnog prolaza kroz petlju i započinje sljedeći.

### <span id="page-17-0"></span>**1.2.5 Povratak iz funkcije —** return

Naredba return se može nalaziti bilo gdje u tijelu funkcije i odmah prekida njeno izvršavanje. Ako funkcija nema povratni tip void, naredbu return pišemo kao return *e*;, gdje je *e* izraz onog tipa koji je povratni tip funkcije. Ako funkcija ima povratni tip void, pišemo samo return;.

## <span id="page-17-1"></span>**1.3 Specifikacijski ugovori**

Specifikacijski ugovori (u nastavku: ugovori) sadrže tvrdnje o kôdu koji slijedi. Ugovori nikad nisu nužni za kompajliranje i izvršavanje kôda, ali je moguće dinamički provjeriti jesu li zadovoljeni.

Sintaksno, ugovori izgledaju kao posebni komentari te ih kompajleri koji ih ne podržavaju jednostavno ignoriraju.

Ugovori mogu počinjati s //@ i protezati se duž cijelog retka, ili biti između /\*@ i @\*/ (u primjerima cemo radi jednostavnosti prikazivati samo varijantu ´  $1/$ @). Nikad ne bi trebali spremati ništa u memoriju i uvijek bi trebali stati s izvršavanjem, ali zasad kompajleri to ne mogu provjeriti. Dozvoljeno im je da dižu iznimke, pa tako i iznimku da ugovor nije zadovoljen.

### <span id="page-17-2"></span>**1.3.1 Funkcijski ugovori**

Ponekad funkcije moraju postaviti uvjete na svoje ulazne parametre da bi ispravno radile. Na primjer, funkcija koja računa logaritam mora primati pozitivan broj, a funkcija koja dodaje element u niz može očekivati da je niz sortiran. Takav uvjet postavljamo s @requires.

Također, funkcija može jamčiti da će njen izlaz imati poseban oblik; na primjer, funkcija koja dodaje element u sortirani niz ga može staviti na njegovo

 $3U$  jeziku C je to dozvoljeno počevši od standarda C99.

pripadajuce mjesto i vratiti sortirani niz. Istaknimo da se "izlaz" ne odnosi ´ samo na povratnu vrijednost funkcije, nego i na njene ulazno-izlazne parametre. Dakle, ako funkcija prima pokazivač koji pokazuje na sortirani niz, funkcija može jamčiti da će na kraju njenog izvršavanja taj pokazivač i dalje pokazivati na sortirani niz. Takav uvjet postavljamo s @ensures.

Opcenito, definicija funkcije s ugovorima ima oblik: ´

```
T moja_funkcija(T_1 arg1, T_2 arg2, ..., T_n argn)
ugovori
{naredbe},
                                                                 (1.19)
```
gdje su *ugovori* slijed ugovora //@requires *e*; i //@ensures *e*;.

Izraz *e* mora biti tipa bool, a u njemu se smiju pojavljivati varijable arg1, arg2, . . . , argn. Dodatno, u *e* se smije pojavljivati posebna "funkcija" \length<br>te u ugovoru *Rengunes posebna varijabla* \negult i izraz \eld(e), koji vreće te, u ugovoru, @ensures posebna varijabla \result i izraz \old(*e*), koji vraca´ vrijednost izraza *e* u trenutku poziva funkcije.

Ugovori oblika @requires *e*; se izvršavaju neposredno prije izvršavanja tijela funkcije, a oni oblika @ensures *e*; se provjeravaju neposredno prije izvrsavanja ˇ naredbe return, s time da je vrijednost varijable \result jednaka povratnoj vrijednosti funkcije. Izrazi \old(*e*) u ugovorima @ensures se izvrsavaju nakon ˇ ugovora @requires, ali prije tijela funkcije.

#### <span id="page-18-0"></span>**1.3.2 Invarijante petlji**

Invarijante petlji su ugovori oblika

$$
//@loop_invariant e;
$$
\n
$$
(1.20)
$$

gdje je *e* izraz tipa bool. Petlje s invarijantama imaju oblik:

```
while (e) invarijante naredba; i
for (n_1; e; n_2) invarijante naredba;,
                                                                     (1.21)
```
gdje je *invarijante* slijed invarijanti. Invarijante se provjeravaju pri svakom prolazu kroz petlju, prije nego što se evaluira uvjet nastavka e.

#### <span id="page-18-1"></span>**1.3.3 Tvrdnje**

U jeziku C0 se tvrdnje mogu koristiti kao naredbe i kao ugovori. Tvrdnja kao naredba ima oblik

$$
assert(e_1, e_2); \qquad (1.22)
$$

gdje je  $e_1$  izraz tipa bool (ono što ispitujemo), a  $e_2$  izraz tipa string (poruka o grešci koju ispisujemo ako  $e_1$  ima vrijednost false). Tvrdnja kao ugovor ima oblik

//@assert *e*;, (1.23)

gdje je *e* izraz tipa bool. Ugovor @assert se mora nalaziti prije naredbe na koju se odnosi; najčešće ta naredba uopće nema smisla ako ugovor nije zadovoljen.

# <span id="page-20-0"></span>**Poglavlje 2 Implementacija kompajlera za C0**

Kad smo se detaljno upoznali s C0, možemo iskoristiti to znanje da napišemo kompajler za njega. Kompajliranje se odvija u četiri velika koraka:

- 1. leksička analiza,
- 2. sintaksna analiza,
- 3. semantička analiza,
- 4. prevođenje u strojni kôd.

Za leksičku i sintaksnu analizu nećemo koristiti gotove alate, nego ćemo ispočetka pisati lekser i parser za jezik C0 slično kao što se radi na Interpretaciji programa. Za semantičku analizu i prevođenje u strojni kôd koristimo infrastrukturu LLVM koja, iako nije *carobni ˇ stapi ˇ c´*, rjesava zna ˇ cajan dio posla za nas. ˇ Jezik u kojem radimo je C++ te se izvorni kôd cijelog kompajlera može naći u repozitoriju [\[1\]](#page-61-0). Budući da je naglasak ovog diplomskog rada na korištenju infrastrukture LLVM, detaljno ćemo proći samo zadnja dva koraka.

## <span id="page-20-1"></span>**2.1 Leksiˇcka analiza**

U prvom koraku, lekser čita izvorni kôd znak po znak te pokušava prepoznati jedan od zadanih leksičkih *tokena*. Tablica svih korištenih tokena i njihovih značenja se nalazi u dodatku [A.](#page-62-0) Tipovi tokena su implementirani kao enumeracija TokenTip, tokeni kao klasa Token, a lekser kao klasa Lekser.

```
1 class Token
2 {
3 private:
 4 TokenTip m_tip;
5 std::string m_sadrzaj;<br>6 int m redak:
6 int m_redak;<br>7 int m stupac
      int m_stupac;
\frac{8}{9}9 public:<br>10 Token
       Token(TokenTip tip = PRAZNO, std::string const& sadrzaj = "",
11 int redak = -1, int stupac = -1) :
12 m_tip(tip), m_sadrzaj(sadrzaj), m_redak(redak), m_stupac(stupac) {}
13
14 TokenTip getTip() const { return m_tip; }
15 int getRedak() const { return m_redak; }
16 int getStupac() const { return m_stupac; }
17
18 std::string const& getSadrzaj() const { return m_sadrzaj; }
19 bool isOfType(TokenTip tip) const { return m_tip == tip; }
20 bool isOfType(Token const& token) const
21 { return m_tip == token.m_tip; }
2223 operator Leaf() const;
24
25 friend std::ostream& operator<<(std::ostream& out, Token const&);
26 };
```

```
Isječak 2.1: Klasa Token
```
Sve metode klase Token su kratke i jasno je što rade, osim eventualno operatora konverzije u Leaf, na koji ćemo se osvrnuti u dijelu [2.4.](#page-25-1)

```
1 class Lekser
2 {
3 public:
 4 Lekser(std::shared_ptr<std::ifstream> code);
5 std::deque<std::shared_ptr<Token>> leksiraj();
6
7 private:
8 std::shared_ptr<std::ifstream> m_code;
       9 std::deque<std::shared_ptr<Token>> m_tokeni;
10 std::string m_linija;
11 std::string m_sadrzaj;<br>12 bool m vracanie0k:
12 bool m_vracanjeOk;<br>13 int m redak:
       int m_redak;
14 int m_stupac;
15
16 static std::set<char> escapeZnakovi;
17 static std::set<char> escapeSekvence;
```

```
18 void carriageReturn() { m_stupac = -1; }
19
20 protected:
21 char citaj();
22 char procitaj(char znak);<br>23 bool probajProcitati(char
       bool probajProcitati(char znak);
24 int KleeneZvijezda(std::function<br/>bool(char)> && uvjet);
25 void vrati();
26 void tokeniziraj(TokenTip tip);
27 };
```
Isječak 2.2: Klasa Lekser

Metode citaj, procitaj i probajProcitati čitaju sljedeći znak i spremaju ga u meduspremnik. Metoda citaj to radi bezuvjetno, procitaj to radi samo ako je sljedeći znak jednak onom koji je primila kao argument te u suprotnom prijavljuje grešku, a probajProcitati radi isto što i procitaj, osim što pri neuspjehu ne prijavljuje grešku, nego poziva vrati. Radi jednostavnosti, dozvoljavamo vraćanje unazad samo za jedan znak pa metoda vrati, osim što se vraća jedno mjesto unazad u izvornom tekstu i odbacuje zadnji pročitani znak, postavlja zastavicu m vracanje0k na vrijednost false. Ako je vrijednost zastavice m\_vracanje0k false, onda će program prijaviti grešku i stat će s izvršavanjem. Da bi zastavica m\_vracanje0k opet poprimila vrijednost true, potrebno je pročitati novi znak pomoću metode citaj, probajProcitati, ili procitaj.

## <span id="page-22-0"></span>**2.2 Sintaksna analiza**

U drugom koraku parser preuzima tokene od leksera, utvrduje da zadovoljavaju gramatiku jezika te pritom od njih sastavlja apstraktna sintaksna stabla (engl. *abstract syntax tree*, u nastavku AST). Beskontekstna gramatika za jezik C0 se može naći u [\[2\]](#page-61-1). Slično kao lekser, parser je implementiran kao klasa.

```
1 class Parser
2 \sqrt{2}3 private:
4 std::deque<std::shared_ptr<Token>> m_tokeni;
5 std::shared_ptr<Token> m_zadnji;
6 std::shared_ptr<AST> m_korijen;
7 bool m_vracanjeOk;
8
9 std::deque<std::shared_ptr<Token>> parseUse();
10 std::shared_ptr<AST> parseGlobal();
11 std::shared_ptr<AST> parseType();
12 std::shared_ptr<AST> parseStatement();
```

```
13 std::shared_ptr<AST> parseSimple();
14 std::shared_ptr<AST> parseExpression();
15 std::shared_ptr<AST> parseLogical();
16 std::shared_ptr<AST> parseBitwise();
17 std::shared_ptr<AST> parseEquality();<br>18 std::shared.ntr<AST> parseComparison(
18 std::shared_ptr<AST> parseComparison();<br>19 std::shared_ptr<AST> parseShifts():
       19 std::shared_ptr<AST> parseShifts();
20 std::shared_ptr<AST> parseAdd();
21 std::shared_ptr<AST> parseFactor();<br>22 std::shared.ntr<AST> parseAssion();
22 std::shared_ptr<AST> parseAssign();<br>23 std::shared ptr<AST> parseAllocate(
       23 std::shared_ptr<AST> parseAllocate();
24 std::shared_ptr<AST> parseAllocArray();
25 std::shared_ptr<AST> parseArrow();
26 std::shared_ptr<AST> parseDot();
27 std::shared_ptr<AST> parseUnary();
28 std::shared_ptr<AST> parseBase();
29
30 friend std::deque<std::shared_ptr<Token>>
31 UseDirektiva::izvrsi(Parser&);
32
33 protected:
34 Token& citaj();
35 Token& procitaj(TokenTip tip);
36 bool sljedeci(TokenTip tip);
37 void vrati();
38<br>39
39 public:<br>40 Parse
40 Parser(std::deque<std::shared_ptr<Token>>&& tokeni,
         41 std::shared_ptr<AST> korijen);
42
43 std::shared_ptr<AST> Korijen() const { return m_korijen; }
44 void parsiraj();
45 };
```
#### Isječak 2.3: Klasa Parser

Sva apstraktna sintaksna stabla proširuju apstraktnu klasu AST.

```
1 class AST : public std::enable_shared_from_this<AST>
2 {
3 private:
4 static std::shared_ptr<AST> korijen;
5 static std::list<std::shared_ptr<AST>> sirocad;
6 int m_redak;
7 int m_stupac;
8 AST* m_roditelj;
9 void ucitajDjecu(std::list<std::shared_ptr<AST>> const& djeca);
10 void pobrisiDjecu();
11
12 protected:
```

```
13 static LLVMCompatibility::Context context;
14 AST(int redak, int stupac);
15 AST(AST const& drugi);
16 AST(AST&& drugi);
17 AST(int redak, int stupac,<br>18 std::list<std::shared ntr<
       18 std::list<std::shared_ptr<AST>>&& djeca);
19
20 virtual void Ispisi(std::ostream& out) const = 0;<br>21 void IspisiDiecu(std::ostream& out) const:
       void IspisiDjecu(std::ostream& out) const;
\frac{22}{23}public:
24 std::list<std::shared_ptr<AST>> m_djeca;
25
26 void dodajDijete(std::shared_ptr<AST> dijete);
27 void Roditelj(AST* roditelj);
28 static void setKorijen(std::shared_ptr<AST> novi_korijen)
29 { korijen = novi_korijen; }
30
31 AST* Roditelj() const { return m_roditelj; }
32 int Redak() const { return m_redak; }
33 int Stupac() const { return m_stupac; }
34 bool IsRoot() const { return m_roditelj == nullptr; }
35
36 AST& operator=(AST const& drugi);
37 AST&& operator=(AST&& drugi);
38<br>39
39 virtual llvm::Value* GenerirajKodIzraz() = 0;<br>40 virtual llvm::Function* GenerirajKodFunkcija(
40 virtual llvm::Function* GenerirajKodFunkcija() = 0;<br>41 virtual llvm::Tvpe* GenerirajKodTip() = 0:
       virtual llum::Type* GenerirajKodTip() = 0;
42
43 static LLVMCompatibility::Context& Context() { return context; }
44 static llvm::IRBuilder<>& Builder()
45 { return *context.Builder(); }
46 static std::unique_ptr<llvm::Module>& Module()
47 { return context.Module(); }
48 static std::shared_ptr<AST> Korijen() { return korijen; }
49
50 friend std::ostream& operator<<(std::ostream& f,
51 AST const& ast);
52
53 virtual ^{\circ}AST();
54 };
```
#### Isječak 2.4: Klasa AST

Funkcije Context, Builder, Module, GenerirajKodIzraz, GenerirajKodTip, i GenerirajKodFunkcija služe za povezivanje s infrastrukturom LLVM, s kojom se najprije trebamo bolje upoznati.

## <span id="page-25-0"></span>**2.3 Uvod u LLVM**

LLVM su 2003. godine razvili Cris Lattner i Vikram Adve pod imenom *Low Level Virtual Machine*. Projekt je brzo narastao i prestao imati veze samo s virtualizacijom pa je staro ime odbačeno 2011. godine te je "LLVM" proglašeno<br>nunim imanom projekte punim imenom projekta.

LLVM je nastao s ciljem omogućavanja takozvane "cjeloživotne optimizacije " EEV in je nastao 5 enjem omogaćavanja takozvane "ejerozivotne optimizacije"<br>kôda". Takva cjeloživotna optimizacija obuhvaća interproceduralne optimizacije $4$  za vrijeme povezivanja, za vrijeme instalacije programa na korisničko računalo, dinamičke optimizacije za vrijeme izvršavanja programa, te optimizacije između pokretanja programa koristeći podatke dobivene profiliranjem korisničkog računala. Više o tome se može naći u [\[3\]](#page-61-2). Navedeni ciljevi se postižu u dva koraka:

- 1. posebna reprezentacija kôda,
- 2. dizajn kompajlera koji iskorištava prednosti te reprezentacije.

Reprezentacija kôda koju LLVM koristi se naziva *LLVM Intermediate Representation* (u nastavku LLVM IR), što je strogo tipiziran reduciran skup instrukcija (RISC). Glavne razlike izmedu LLVM IR i uobicajenih reduciranih skupova ins- ˇ trukcija su to što, umjesto konačno mnogo registara, LLVM IR koristi beskonačan skup privremenih varijabli snazivima %0, %1, itd. te sadrži dodatne informacije o programu u svrhu bolje analize, kao sto su informacije o tipovima i grafovi ˇ kontrole toka. Veliki dio semantičke analize će se svoditi upravo na prevođenje jezika C0 u LLVM IR. Više o LLVM IR se može naći u [\[4\]](#page-61-3).

## <span id="page-25-1"></span>**2.4 Semantiˇcka analiza**

## <span id="page-25-2"></span>**2.4.1 Prostor imena** LLVMCompatibility

Sada znamo osnove o LLVM, ali to nam još uvijek nije dovoljno da znamo kako se koristi. Zato ćemo se sad upoznati s klasama koje spajaju AST i LLVM IR te ćemo posebnu pažnju obratiti na detalje o tome kako što spajamo. Počnimo s klasama iz prostora imena LLVMCompatibility: Block i Context.

```
1 class Block
2 {
3 private:
      4 llvm::BasicBlock* m_sadrzaj;
```
<sup>&</sup>lt;sup>4</sup>To su optimizacije koje poboljšavaju performanse onih programa koji sadrže mnogo poziva kratkih funkcija.

```
5 Block* m_roditelj;
 6 std::map<std::string, llvm::AllocaInst*> m_varijable;
 7 static Block* trenutniBlok;
 8 public:
9 void Sadrzaj(llvm::BasicBlock* sadrzaj) { m_sadrzaj = sadrzaj; }<br>10      llvm::BasicBlock* Sadrzai() { return m sadrzai: }
       llvm::BasicBlock* Sadrzaj() { return m_sadrzaj; }
11 std::map<std::string, llvm::AllocaInst*>& Varijable()
12 { return m_varijable; }
\frac{13}{14}Block* Roditelj() const { return m_roditelj; }
15 void Roditelj(Block* roditelj) { m_roditelj = roditelj; }
16
17 llvm::AllocaInst* Trazi(std::string const& imeVarijable);
18 std::string const& Trazi(llvm::Value* varijabla);
19 llvm::AllocaInst* Dodaj(llvm::AllocaInst* varijabla,
20 std::string const& ime);
21 static Block* TrenutniBlok() { return trenutniBlok; }
22 static void TrenutniBlok(Block* noviTrenutni)
23 { trenutniBlok = noviTrenutni; }
24 };
```
Isječak 2.5: Klasa Block

Klasa Block predstavlja jedan blok u izvornom kôdu programa, a implementirana je kao čvor u stablu blokova. Pogledamo li privatni dio klase, dvije stvari nam odmah upadaju u oči: BasicBlock i AllocaInst. BasicBlock je klasa koja LLVM-u služi za spremanje instrukcija LLVM IR, a AllocaInst predstavlja komad memorije na stogu (gdje se obično nalazi neka varijabla). Dakle, klasa Block sadrži pokazivač na popis instrukcija koje sadrži, pokazivač na roditelja, popis varijabli koje su deklarirane u njemu i pokazivač na zadnji otvoreni nezatvoreni blok. Jedine netrivijalne metode klase Block su metode imena Trazi.

```
1 llvm::AllocaInst* Block::Trazi(std::string const& imeVarijable)
2 \sqrt{2}3 if (m_varijable.find(imeVarijable) != m_varijable.end())
4 return m_varijable[imeVarijable];
5 else if (m_roditelj != nullptr)
6 return m_roditelj->Trazi(imeVarijable);
   7 else
8 return nullptr;
9 }
            Isječak 2.6: Metoda Trazi(std::string const&)
```
Prva metoda Trazi je jednostavna: prima ime varijable i vrati pokazivač na nju ako varijabla s danim imenom postoji u bloku. Ako ne, traži je u bloku roditelju i rekurzivno nastavlja dok ne dode do korijena. Ako je ni tamo ne nade, vraća nullptr.

```
1 std::string const& Block::Trazi(llvm::Value* varijabla)
 2 {
3 for (std::map<std::string, llvm::AllocaInst*>::iterator
 4 it = m_varijable.begin(); it != m_varijable.end(); ++it)
5 {
6 if (varijabla->getName().find(it->first) == 0)
7 {
8 for (llvm::Value::use_iterator jt = it->second->use_begin();<br>9 it l= it->second->use end(): +it)
          it := it->second->use\_end(); ++it)10 {
11 if (jt->getUser()->getName() == varijabla->getName())
12 return it->first;
13 }
14 }
15 }
16 if(m_roditelj != nullptr)
17 return m_roditelj->Trazi(varijabla);
18
19 return std::string();
20 }
```

```
Isječak 2.7: Metoda Trazi(llvm::Value*)
```
Druga metoda Trazi je zanimljivija: ona prima pokazivač na neku vrijednost i, ako je ta vrijednost varijabla, vraća njeno ime. Koristimo pokazivač na Value jer je Value polimorfna bazna klasa od AllocaInst.

Pogledamo li kôd, vidimo da klasa Value ima metodu getName. Razlog zašto ne možemo samo pozvati getName je taj što LLVM IR koristi *Static Single Assignment* (u nastavku SSA). SSA je tehnika koja omogucuje da svaka varijabla ´ bude deklarirana prije korištenja te da se svakoj varijabli vrijednost pridružuje točno jednom. Pokušamo li postojećoj varijabli pridružiti novu vrijednost, LLVM  $\epsilon$ e umjesto toga generirati novu varijablu čije ime  $\epsilon$ e biti konkatenacija imena originalne varijable i rednog broja pridruživanja te će pridružiti vrijednost novoj varijabli. Takve varijable ćemo nazivati *verzijama*. Ovakva implementacija SSA dozvoljava da verzije imaju dvosmislena imena, na primjer var11 — radi li se o verziji 11 varijable var ili o verziji 1 varijable var1? Odgovor ovisi o kontekstu. LLVM vodi računa o tome da ne reciklira imena verzija pa će var11 biti verzija 11 varijable var ako je do tog trenutka varijabla var već imala 10 verzija, a var1 još nije imala nijednu. Isto tako, var11 će biti verzija 1 varijable var1 ako do tog trenutka varijabla var nije imala 11 verzija i time zauzela to ime.

Budući da ime verzije sadrži ime originalne varijable, prvo gledamo postoji li u bloku varijabla čije ime je početni komad imena argumenta. Ako postoji, pogledamo postoji li u popisu njenih verzija jedna čije ime je isto kao ime argumenta. Ako da, našli smo varijablu koju smo tražili. Ako ne, tražimo dalje. Opet, ako nema odgovarajuće varijable u bloku, nastavljamo rekurzivno tražiti u

roditeljskim blokovima i, ako je ne nademo, vracamo prazan string. ´

Ovaj algoritam iskorištava gore opisana svojstva LLVM-ove implementacije SSA. Pogledamo li opet primjer var11, vidimo da je to isključivo ili ime verzije od var ili od var1. Dakle, iako su i var i var1 početni komadi od var11, samo jedna od tih varijabli ima var11 u svom popisu verzija pa će funkcija Trazi uvijek vratiti ispravno ime originalne varijable.

Promotrimo klasu Context.

```
1 class Context
2 {
 3 private:
 4 std::deque<std::shared_ptr<Blok>> m_blokovi;
 5 std::unique_ptr<llvm::LLVMContext> m_context;
 6 std::unique_ptr<llvm::Module> m_modul;
 7 std::unique_ptr<llvm::IRBuilder<>> m_irBuilder;
 8
9 std::map<std::string, std::map<std::string, int>> m_strukture;<br>10 std::map<std::string. llvm::Type*> m_poznatiTipovi:
       std::map<std::string, llvm::Type*> m_poznatiTipovi;
11 std::map<llvm::Type*, std::string> m_imenaTipova;
12 std::map<std::string, std::string> m_aliasiTipova;
13 llvm::Function* m_funkcijaMain;
14
15 public:
16 Context();
17
18 void DodajBlok(llvm::BasicBlock* noviBlok);
19 void ZatvoriBlok()
20 { Blok::TrenutniBlok(Blok::TrenutniBlok()->Roditelj()); }
21 void GenerirajKod(AST& korijenStabla);
22 void IzbrisiBlok() { m_blokovi.pop_back(); }
23 void DodajStrukturu(std::string const& imeStrukture);
24 void DodajElementStrukture(std::string const& imeStrukture,<br>25 std::string const& imeElementa):
        std::string const& imeElementa);
26 void DodajNoviTip(std::string const& imeTipa, llvm::Type* tip);
27 int DohvatiIndeksElementaStrukture(std::string const&
28 imeStrukture, std::string const& imeElementa)
29 { return m_strukture[imeStrukture][imeElementa]; }
30 std::map<std::string, llvm::AllocaInst*>& LokalneVarijable()
31 { return TrenutniBlok()->Varijable(); }
32 std::map<std::string, std::string>& AliasiTipova()
33 { return m_aliasiTipova; }
34 Blok* TrenutniBlok() { return Blok::TrenutniBlok(); }
35 std::unique_ptr<llvm::Module>& Module() { return m_modul; }
36 std::unique_ptr<llvm::IRBuilder<>>& Builder()
37 { return m_irBuilder; }
38 std::unique_ptr<llvm::LLVMContext>& LLVMContext()
39 { return m_context; }
40 llvm::Type* PrevediTip(std::string const& tip);
```

```
41 std::string const& PrevediTip(llvm::Type* tip)
42 { return m_imenaTipova[tip]; }
43
44 llvm::AllocaInst* StackAlokacija(llvm::Function* funkcija, llvm::Type*
          tipVarijable, std::string const& imeVarijable);
45 };
```
Isječak 2.8: Klasa Context

Klasa Context je spremnik za podatke koji se tiču cijelog programa koji kompajliramo, a sadrži popis svih blokova koji postoje, deklariranih struktura, tipova i njihovih aliasa (definiranih s typedef). Uz to, sadrži i pokazivače na LLVMContext, Module i IRBuilder.

LLVMContext je klasa koja ima ulogu vlasnika svih objekata koje LLVM kreira. Ponaša se kao crna kutija pa ne znamo što točno radi i kako to radi, osim da upravlja svom memorijom koju LLVM koristi.

Module predstavlja jednu smislenu cjelinu kôda koji se kompajlira te sadrži sve globalne varijable, deklaracije funkcija i njihove implementacije.

IRBuilder nam daje sučelje za lakše spremanje instrukcija u BasicBlock. IRBuilder nije klasa, nego predložak klase koji prima dva parametra: klasu koju koristi za kreiranje konstanti i klasu koju koristi kao alat za dodavanje instrukcija. Podrazumijevana vrijednost za prvi argument pruža minimalno predizračunavanje konstanti<sup>[5](#page-1-0)</sup>, što je za nas dovoljno dobro. Korištenjem drugog parametra možemo izvršiti proizvoljni kôd prilikom svakog dodavanja instrukcije, ali time se necemo baviti u ovom projektu pa i tu koristimo podrazumijevanu ´ vrijednost.

U dijelu [2.4.4](#page-35-0) ćemo se osvrnuti na ostale članske varijable. Što se tiče metoda klase Context, sve su vrlo jednostavne pa ćemo bolje proučiti samo metodu GenerirajKod.

```
1 void Context::GenerirajKod(AST& korijenStabla)
2 {
3 std::vector<llvm::Type*> tipoviArgumenata;
4 llvm::FunctionType* tipMaina = llvm::FunctionType::get(
5 PrevediTip("void"), tipoviArgumenata, false);
\frac{6}{7}7 m_funkcijaMain = llvm::Function::Create(tipMaina,
8 llvm::GlobalValue::ExternalLinkage, "main", m_modul.get());
9
10 korijenStabla.GenerirajKodIzraz();
11 }
```
#### Isječak 2.9: Metoda GenerirajKod klase Context

 $5$ To je računanje vrijednosti aritmetičkih izraza s konstantama za vrijeme kompajliranja umjesto za vrijeme izvodenja.

Generiraj Kod deklarira funkciju main i pokreće kompajliranje cijelog programa. Prvo deklariramo prazan vector koji predstavlja njene argumente (jer ne prima nijedan), a zatim zapamtimo njen tip: void(). Na kraju deklariramo funkciju, dodijelimo joj blok za spremanje instrukcija te započnemo generiranje LLVM IR iz AST-ova tako da pozovemo GenerirajKod na korijenu apstraktnog sintaksnog stabla programa.

### <span id="page-30-0"></span>**2.4.2 Bazne klase**

Sad znamo dovoljno da se možemo vratiti na funkcije koje su nam preos-tale iz dijela [2.2.](#page-22-0) Pogledamo li opet isječak [2.4,](#page-23-0) bit će jasno da Context, Builder i Module samo dohvaćaju Context i njegov IRBuilder, odnosno Module pa nam nisu zanimljive. Metode GenerirajKodTip, GenerirajKodFunkcija i GenerirajKodIzraz služe svakom izvedenom AST-u da od sebe i svoje djece napravi strukturu koju LLVM zna prevesti u LLVM IR. Za to nam nije dovoljna jedna univerzalna funkcija jer LLVM ima posebne strukture za funkcije, tipove i vrijednosti. U ostatku odjeljka cemo vidjeti kako se od svakog AST-a napravi ´ struktura s kojom LLVM može raditi.

Počnimo s klasama koje predstavljaju funkcije, tipove i izraze.

```
1 class FunkcijaAST : public AST
 2 \sqrt{2}3 public:
 4 FunkcijaAST(int redak, int stupac) : AST(redak, stupac) {}
5 FunkcijaAST(int redak, int stupac,
 6 std::list<std::shared_ptr<AST>>&& djeca) : AST(redak, stupac,
7 std::move(djeca)) {}
8 FunkcijaAST(FunkcijaAST const& drugi) : AST(drugi) {}
9 llvm::Function* GenerirajKod() { return GenerirajKodFunkcija(); }
10 virtual llvm::Type* GenerirajKodTip() override
11 { return nullptr; }
12 virtual llvm::Value* GenerirajKodIzraz() override
13 { return nullptr; }
14 virtual ~FunkcijaAST() {}
15 };
```
Isječak 2.10: Klasa FunkcijaAST

```
1 class TipAST : public AST
2 {
3 public:
4 TipAST(int redak, int stupac) : AST(redak, stupac) {}
5 TipAST(int redak, int stupac,
6 std::list <std::shared_ptr<AST>>&& djeca) : AST(redak, stupac,
7 std::move(djeca)) {}
```

```
8 TipAST(TipAST const& drugi) : AST(drugi) {}
9 llvm::Type* GenerirajKod() { return GenerirajKodTip(); }
10 virtual llvm::Function* GenerirajKodFunkcija() override
11 { return nullptr; }
12 virtual llvm::Value* GenerirajKodIzraz() override<br>13 { return nullptr: }
        { return nullptr; }
14 virtual ~TipAST() {}
15 };
                         Isječak 2.11: Klasa TipAST
```

```
1 class IzrazAST : public AST
2 {
3 public:
4 IzrazAST(int redak, int stupac) : AST(redak, stupac) {}
5 IzrazAST(int redak, int stupac,
6 std::list<std::shared_ptr<AST>>&& djeca) : AST(redak, stupac,
7 std::move(djeca)) {}
8 IzrazAST(IzrazAST const& drugi) : AST(drugi) {}
9 llvm::Value* GenerirajKod() { return GenerirajKodIzraz(); }
10 virtual llvm::Function* GenerirajKodFunkcija() override
11 { return nullptr; }
12 virtual llvm::Type* GenerirajKodTip() override
13 { return nullptr; }
14 virtual ~IzrazAST() {}
15 };
```

```
Isječak 2.12: klasa IzrazAST
```
Ove tri klase su i dalje apstraktne jer ne definiraju sve funkcije GenerirajKod klase AST. Ako pogledamo, vidjet cemo da svaka gore navedena klasa trivijalno ´ implementira sve funkcije GenerirajKod osim "svoje". Odnosno, IzrazAST ne<br>implementire CenerirajKodIzraz, Eunkci iaAST ne implementire implementira GenerirajKodIzraz, FunkcijaAST ne implementira GenerirajKodFunkcija, a TipAST ne implementira GenerirajKodTip. To smo tako ostavili jer želimo da konkretne klase za AST nasljeđuju od ovih, malo manje apstraktnih klasa od klase AST, te da svaka sebi definira ispravnu funkciju za generiranje kôda.

Sada ćemo pogledati dvije nestandardne AST klase — Program i UseDirektiva. Kažemo da su nestandardne jer ne nasljeđuju niti od jedne gore navedene klase pa im nešto drugačije pristupamo pri kompajliranju.

```
1 class Program : public AST
2 {
3 public:
4 Program();
5 Program(int redak, int stupac,
6 std::list <std::shared_ptr<AST>>&& djeca) = delete;
```

```
7 Program(TipAST const& drugi) : AST(drugi) {}
 8 virtual void Ispisi(std::ostream& out) const override
 9 { IspisiDjecu(out); }
10 virtual llvm::Function* GenerirajKodFunkcija() override
11 { return nullptr; }<br>12 <br>virtual llvm::Value*
12 virtual llvm::Value* GenerirajKodIzraz() override<br>13 { return nullptr: }
         13 { return nullptr; }
14 virtual llvm::Type* GenerirajKodTip() override
15 \{ return nullptr: \}16 void GenerirajKod();
17 };
```
Isječak 2.13: Klasa Program

Program je korijen AST-a cijelog programa i nije funkcija, izraz ni tip pa trivijalno implementira sve tri funkcije za generiranje kôda. Umjesto njih, Program koristi svoju funkciju GenerirajKod.

```
1 void Program::GenerirajKod()
2 \sqrt{2}3 for (std::list<std::shared_ptr<AST>>::iterator it = m_djeca.begin();
4 it != m_djeca.end(); ++it)
5 {
6 (*it)->GenerirajKodTip();
7 (*it)->GenerirajKodFunkcija();
8 }
9 }
```

```
Isječak 2.14: Funkcija GenerirajKod
```
Program kompajliramo tako da kompajliramo ono što piše u njemu. Svako dijete pokusamo kompajlirati i kao tip i kao funkciju jer je jedan od tih poziva ˇ uvijek trivijalan, a drugi zapravo nešto radi. Mogli smo u petlji pozvati i GenerirajKodIzraz, ali taj poziv nikad nista ne bi napravio. Prisjetimo se, jezik ˇ C0 u globalnom dosegu može imati samo direktive #use, deklaracije i definicije struktura te deklaracije i definicije funkcija.

```
1 class UseDirektiva : public AST
2 {
 3 private:
 4 std::string path;
 5 protected:
 6 virtual void Ispisi(std::ostream& out) const override {}
 7 public:
8 UseDirektiva(int redak, int stupac,
9 std::list<std::shared_ptr<AST>>&& djeca);<br>10 UseDirektiva(UseDirektiva const& drugi):
        UseDirektiva(UseDirektiva const& drugi);
11 std::deque<std::shared_ptr<Token>> izvrsi(Parser& parser);<br>12 virtual llym::Value* GeneriraiKodIzraz() override
        virtual llvm::Value* GenerirajKodIzraz() override
```

```
13 { return nullptr; }
14 virtual llvm::Value* GenerirajKodFunkcija() override
15 { return nullptr; }
16 virtual llvm::Value* GenerirajKodTip() override
17 { return nullptr; }<br>18 <br> virtual ~UseDirektiva
       virtual ~UseDirektiva(){}
19 };
```

```
Isječak 2.15: Klasa UseDirektiva
```
UseDirektiva nema veze s prevođenjem u LLVM IR, nego se ponaša kao makro naredba koja sebe zamijeni cijelim sadržajem datoteke koja joj je argument. Ovdje se pojavljuje problem jer tek u fazi sintaksne analize prepoznamo da imamo direktivu #use u programu — polazna datoteka je vec leksirana i spremna je za ´ parsiranje, a ona koja je proslijedena direktivi #use tek treba biti leksirana.

Taj problem rješavamo pomoću poziva funkcije izvrsi za vrijeme parsiranja.

```
1 std::deque<std::shared_ptr<Token>> UseDirektiva::izvrsi(Parser& parser)
2 {
3 std::shared_ptr<std::ifstream> datoteka =
4 std::make_shared<std::ifstream>(path);
5 if (!datoteka->is_open())
6 throw Greska("Greška", Redak(), Stupac(),
7 "Ne mogu otvoriti datoteku " + path);
8
9 std::deque<std::shared_ptr<Token>> drugiTokeni;
10 Lekser drugiLex(datoteka);
11 std::ofstream drugiLexOut(path + "LekserOut.txt");
12 try
13 {
14 drugiTokeni = drugiLex.leksiraj();
15 for(std::deque<std::shared_ptr<C0Compiler::Token>>::iterator it
16 = drugiTokeni.begin(); it != drugiTokeni.end(); ++it)
17 drugiLexOut << **it << std::endl;
18 }
19 catch (LeksickaGreska const& e)
20 \frac{1}{20}21 std::cout << e.what();
22 }
23 return drugiTokeni;
24 }
                      Isječak 2.16: Funkcija Izvrsi
```
Cim vidimo da polazna datoteka sadrži direktivu #use (i ustanovimo da nakon nje piše staza do datoteke), na njoj pozovemo metodu izvrsi i spremimo tokene koje ta metoda vrati u meduspremnik.

```
1 std::deque<std::shared_ptr<Token>> resultTokeni;
 2 procitaj(POCETAK);
 3
 4 while (sljedeci(USE))
 5 {
 6 std::deque<std::shared_ptr<Token>> tempTokeni = 7 std::move(parseUse()):
        std::move(parseUse());
 \frac{8}{9}9 for (std::deque<std::shared_ptr<Token>>::iterator it = 10 tempTokeni.begin(): it != tempTokeni.end(): ++it)
        tempTokeni.begin(); it != tempTokeni.end(); ++it)
11 resultTokeni.push_back(*it);
12 }
13
14 for (std::deque<std::shared_ptr<Token>>::reverse_iterator rit =
15 resultTokeni.rbegin(); rit != resultTokeni.rend(); ++rit)
16 m_tokeni.push_front(*rit);
17
18 while(!citaj().OfType(KRAJ))
19 m_korijen->dodajDijete(parseGlobal());
                         Isječak 2.17: Funkcija Parsiraj
```
Nakon što isto napravimo za svaku direktivu #use, dodamo sadržaj meduspremnika na početak liste svih tokena iz polazne datoteke i nastavimo parsiranje.

U nastavku slijede standardne klase za AST, u smislu da sve predstavljaju izraz, funkciju ili tip te nasljeđuju od odgovarajuće apstraktne bazne klase. Počet ćemo od onih koje je najjednostavnije prevesti u LLVM IR i postupno ćemo se penjati do najsloženijih.

Budući da su sve klase za AST međusobno jako slične, u većini slučajeva nećemo prikazivati kako izgleda pojedina klasa, nego ćemo se usredotočiti samo na implementaciju funkcija GenerirajKodTip, GenerirajKodIzraz, odnosno GenerirajKodFunkcija.

#### <span id="page-34-0"></span>**2.4.3 ASTList**

Klasa ASTList je najjednostavnija klasa za AST jer ne radi ništa i ne prevodi se u LLVM IR. Koristimo je na mjestima gdje ne znamo unaprijed koliko će djece neki čvor imati, na primjer, kao spremnik za argumente funkcije, članove strukture, naredbe u funkciji itd.

```
1 llvm::Value* ASTList::GenerirajKodIzraz()
2 \sqrt{2}3 for (iterator it = begin(); it != end(); ++it)
4 {
5 (*it)->GenerirajKodIzraz();
```

```
6 (*it)->GenerirajKodTip();
7 }
8 return llvm::Constant::getNullValue(
9 llvm::Type::getInt32Ty(*Context().LLVMContext()));
10 }
```
Isječak 2.18: Metoda GenerirajKodIzraz

Listu čvorova kompajliramo tako da kompajliramo svaki element liste. Svaki njen element pokušamo prevesti kao izraz i kao tip jer znamo da je točno jedan od tih poziva netrivijalan, samo ne znamo koji. Ne pozivamo GenerirajKodFunkcija jer su sve klase koje implementiraju tu metodu uvijek u globalnom dosegu pa se nikad neće naći pod ASTList-om — više o njima u odjeljku [2.4.15.](#page-55-0) Na kraju vraćamo LLVM IR konstantu 0 samo zato što nešto moramo vratiti, ali nigdje ne koristimo tu povratnu vrijednost. Ne vracamo ´ nullptr jer LLVM to interpretira kao da je došlo do greške, a nije.

## <span id="page-35-0"></span>**2.4.4 Tipovi**

Klasa Tip služi za prevođenje tipova iz jezika C0 u tipove iz LLVM IR.

```
1 llvm::Type* Tip::GenerirajKodTip()
2 {
3 llvm::Type* ret = Context().PrevediTip(m_ime);
4 if (ret == nullptr)5 throw new SemantickaGreska(Redak(), Stupac(),
6 "Nepoznat tip '" + m_ime + "'");
7 return ret;
8 }
```

```
Isječak 2.19: Metoda GenerirajKodTip klase Tip
```
Dva su razloga zašto je metoda GenerirajKodTip toliko jednostavna. Prvi je to što LLVM ima ugrađenu podršku za sve primitivne tipove i vrlo dobre alate za konstruiranje složenih, a drugi je to što smo većinu njenog posla obavili u konstruktoru klase Context.

Pokazivačke tipove rješavamo na sličan način. Na primjer, za int\* koristimo poziv llvm::Type::getInt32PtrTy(\*m context).

Polja su nešto kompliciranija jer želimo da se, za svaki tip *T*, tip *T*[] razlikuje od tipa *T*\*. Jedna ideja kako bismo ih mogli implementirati je pomocu´ llvm:: ArrayType, ali to ne možemo napraviti jer llvm:: ArrayType mora znati svoju duljinu za vrijeme kompajliranja. To nam predstavlja problem jer želimo da se, na primjer, dva polja tipa char[] s različitim brojem elemenata zaista ponašaju kao da su istog tipa — tako se ponašaju u jeziku C0. Čak i ako bismo nekako riješili taj problem, za njim dolazi jedan još veći: nemamo garanciju da uopće možemo izračunati duljinu polja za vrijeme kompajliranja!

Prisjetimo se odjeljka [1.1.5](#page-10-2) — poziv alloc array prima proizvoljni izraz tipa int kao duljinu polja. Kako rješavamo slučaj kad je taj izraz poziv funkcije koja nikad ne stane s izvršavanjem? Nikako, nego radije odustajemo od implementacije preko llvm::ArrayType i sami konstruiramo strukturu podataka za tip polja. Da bismo znali sve o nekom polju, dovoljno je znati gdje se nalazi u memoriji i koliko elemenata sadrži pa tip *T*[] implementiramo kao struct{int, char\*}\*. Koristimo pokazivač na strukturu umjesto same strukture da bismo lakše prepoznali neinicijalizirano polje; umjesto da provjeravamo vrijednosti članova strukture, samo provjerimo imamo li pokazivač NULL. Pritom ne govorimo o struct{int, char\*}\* u jeziku C++, nego o ekvivalentnom "objektu" u<br>U UALIP Jeto tako smatramo da je nalje neinicijalizirano kad u verijabli tina LLVM IR. Isto tako, smatramo da je polje neinicijalizirano kad u varijabli tipa *T*[] piše pokazivač NULL u LLVM IR, a ne pokazivač NULL u jeziku C++, odnosno nullptr.

U sljedećem isječku vidimo kako kažemo LLVM da generira takvu strukturu u LLVM IR.

```
llvm::StructType* tempTip = llvm::StructType::create(*m_context,
   "char[1";
std::vector<llvm::Type*> tempTijelo;
tempTijelo.push_back(llvm::Type::getInt32Ty(*m_context));
tempTijelo.push_back(llvm::Type::getInt8PtrTy(*m_context));
static_cast<llvm::StructType*>(tempTip)->setBody(tempTijelo);
m_poznatiTipovi["char[]"] = llvm::PointerType::getUnqual(tempTip);
              Isječak 2.20: Implementacija tipa char[]
```
Sličan problem imamo s tipom string pa njega implementiramo kao struct {int, char\*, bool}\*. U strukturu smo dodali jedan bool samo zato što želimo da se tip string razlikuje od char $[$ ]; osim toga on ne služi ničemu.

### <span id="page-36-0"></span>**2.4.5 Strukture**

U prethodnom dijelu smo vidjeli kako se neke jednostavne strukture prevode u LLVM IR. Sad ćemo vidjeti kako se to radi s općenitim strukturama. Budući da strukture u jeziku C0 mogu biti deklarirane bez definicije, imamo dvije klase: DeklaracijaStrukture i DefinicijaStrukture.

Deklariramo strukturu na isti način kao u isječku [2.20,](#page-36-1) uz par dodatnih koraka.

```
1 llvm::Type* DeklaracijaStrukture::GenerirajKodTip()
2 {
3 llvm::StructType* novaStruktura =
4 llvm::StructType::create(*Context().LLVMContext(), m_ime);
5
6 Context().DodajStrukturu(m_ime);
```

```
7 Context().DodajNoviTip("struct " + m_ime, novaStruktura);
8 return novaStruktura;
9 }
  Isječak 2.21: Metoda Generiraj KodTip klase DeklaracijaStrukture
```
LLVM IR ne pristupa članovima strukture preko njihovih imena, nego im dodjeljuje indekse, počevši od nule. Nama to nije dovoljno dobro jer se u jeziku C0 članovi strukture mogu imenovati i pristupa im se preko imena. Zato klasa Context ima popis svih deklariranih struktura (isječak [2.8\)](#page-28-0), koji za dano ime strukture ima popis imena svih njenih članova i odgovarajućih indeksa.

Metoda Context::DodajStrukturu samo dodaje novu strukturu u popis i pridružuje joj prazan std::map<std::string, int>u koji ćemo popisati imena njenih članova kad je budemo definirali.

Metoda Context::DodajNoviTip dodaje tipove struct *ime strukture*, struct *ime strukture*\* i struct *ime strukture*[] u popis poznatih tipova, slicno ˇ kao u isječku [2.20.](#page-36-1) Postupak nije kratak, ali smo sve to već vidjeli pa ćemo preskočiti njegovo objašnjenje.

```
1 llvm::Type* DefinicijaStrukture::GenerirajKodTip()
2 {
3 if(Context().StrukturaDefinirana(m_ime))
4 throw SemantickaGreska(Redak(), Stupac(), "Struktura " + m_ime +
5 " je već definirana");
\frac{6}{7}11vm::StructType* novaStruktura = static_cast<llvm::StructType*>
8 (DeklaracijaStrukture::GenerirajKod());
9
10 ASTList& elementi = *std::dynamic_pointer_cast<ASTList>
11 (m_djeca.front());
12 std::vector<llvm::Type*> tijelo;
13
14 while(!elementi.empty())
15 {
16 llvm::Type* tipElementa = (*elementi.begin())->GenerirajKodTip();
17 tijelo.push_back(tipElementa);
18 elementi.pop_front();
19
20 Context().DodajElementStrukture(m_ime,
21 std::dynamic_pointer_cast<Leaf>(*elementi.begin())->Sadrzaj());
22 elementi.pop_front();
23 }
24 m_djeca.pop_front();
25 novaStruktura->setBody(tijelo);
26 return novaStruktura;
27 }
```
Isječak 2.22: Metoda GenerirajKodTip klase DefinicijaStrukture

Prvo deklariramo strukturu, nakon čega zapišemo tip i ime svakog njenog člana. Metoda Context::DodajElementStrukture sprema ime i odgovarajući indeks u ranije spomenuti std::map<std::string, int>, koji kasnije koristimo za operatore dohvata, kako je opisano u sljedećem isječku.

```
1 llvm::Value* Tocka::GenerirajKodIzraz()
 2 {
 3 llvm::Value* varijabla = m_djeca.front()->GenerirajKodIzraz();
 4 std::string imeVarijable = varijabla->getName();
 5 m_djeca.pop_front();
 6 std::string imeStrukture = Context().PrevediTip(
       7 Context().LokalneVarijable()[imeVarijable]->getType());
 8
9 llvm::Value* clan = m_djeca.front()->GenerirajKodIzraz();<br>10 m dieca.pop front():
     m_djeca.pop_front();
\frac{11}{12}int indeksClana = Context().DohvatiIndeksClanaStrukture(
13 imeStrukture, clan->getName());
14 llvm::Value* dohvaceniClan = Context().DohvatiClanStrukture(
15 Context().TrenutniBlok()->Trazi(imeStrukture), indeksClana);
16
17 if (dohvaceniClan == nullptr)
18 throw SemantickaGreska(Redak(), Stupac(),
19 "Greška pri dohvaćanju člana " + clan->getName().str() +
20 " strukture " + imeStrukture);
21
22 return dohvaceniClan;
23 }
```
Isječak 2.23: Metoda GenerirajKodIzraz klase Tocka

Proces je vrlo jednostavan. Prvo pročitamo ime varijable tipa struct *ime strukture*, puno ime strukture i ime člana kojeg želimo dohvatiti. Zatim uz pomoć imena strukture i člana dohvatimo indeks člana u strukturi. Sada pomoću funkcije Context::DohvatiClanStrukture i indeksa člana dohvatimo član i vratimo ga. Tu funkciju ćemo često koristiti pa je dobro pogledati što točno radi.

```
1 llvm::Value* Context::DohvatiClanStrukture(llvm::Value* struktura,
2 int indeksClana)
3 {
4 llvm::Value* indeks = llvm::ConstantInt::get(
5 *Context().LLVMContext(), llvm::APInt(32, indeksClana, true));
6
7 std::vector<llvm::Value*> indeksi(2);
8 indeksi[0] = llvm::ConstantInt::get(
9 *Context().LLVMContext().get(), llvm::APInt(32, 0, true));
10 indeksi[1] = indeks;
```

```
11 llvm::Value* clanStrukture = Builder()->CreateGEP(
12 struktura, indeksi, "pointerNaClanStrukture");
13
14 return Builder()->CreateLoad(clanStrukture, "elementStrukture");
15 }
```
Isječak 2.24: Metoda DohvatiClanStrukture klase Context

Ono što nazivamo strukturom u LLVM je zapravo pokazivač na strukturu pa je naša varijabla tipa struct *ime strukture* zapravo tipa struct *ime strukture*\*. Dakle, da bismo dohvatili član strukture moramo prvo dereferencirati "struk-Bakie, da bisino dorivalili elah straktare inolalilo prvo dereferencirali "straktare".<br>turu". LLVM IR dozvoljava dereferenciranje pokazivača slično kao jezik C: (*\*varijabla*)[*indeks*] vraća isto što i *varijabla*[0][*indeks*] pa pokazivač na strukturu možemo tretirati kao dvodimenzionalno polje te *i*-ti član strukture kao (0, *i*)-ti element tog polja. S tim u vidu, spremimo 0 i indeks traženog elementa u std::vector, proslijedimo ga funkciji CreateGEP (*Get Element Pointer*), pomocu´ koje dohvatimo pokazivač na (0*, i*)-ti element "polja", kojeg zatim dereferenci-<br>rama i vratima razultat ramo i vratimo rezultat.

Operator -> se prevodi vrlo slično pa ćemo ga preskočiti.

## <span id="page-39-0"></span>**2.4.6 Naredba** Typedef

LLVM IR nema koncept typedefa pa typedef ne prevodimo, nego samo u klasu Context dodamo novi alias za poznati tip.

```
1 llvm::Value* TypeDef::GenerirajKodIzraz()
2 {
3 if (Context().TrenutniBlok()->Roditelj() != nullptr)
4 throw SemantickaGreska(Redak(), Stupac(), "typedef se smije
5 pojavljivati samo u globalnom dosegu");
6
7 Context().AliasiTipova()[m_alias] = m_tip;
8 return llvm::Constant::getNullValue(
9 llvm::Type::getInt32Ty(*Context().LLVMContext()));
10 }
```
#### Isječak 2.25: Metoda GenerirajKodTip klase Typedef

## <span id="page-39-1"></span>**2.4.7 Literali**

Literali su uvijek listovi apstraktnog sintaksnog stabla pa sve klase literala nasljeduju od klase Leaf.

1 class Leaf : public IzrazAST 2 {

```
3 protected:
 4 Token m_sadrzaj;
5 virtual void Ispisi(std::ostream& out) const override;
 6 public:
7 Leaf(Token const& sadrzaj);<br>8 Leaf(Leaf const& drugi):
      Leaf(Leaf const& drugi);
9
10 operator Token() const { return m_sadrzaj; }
11 std::string const& Sadrzaj() const
12 { return m_sadrzaj.Sadrzaj(); }
13 TokenTip TipTokena() const { return m_sadrzaj.Tip(); }
14 virtual llvm::Value* GenerirajKodIzraz() override
15 { return nullptr; };
16 };
```
Isječak 2.26: Klasa Leaf

Leaf se nikako ne prevodi u LLVM IR jer ne predstavlja ništa konkretno; on je samo objekt klase Token zapakiran u klasu AST. Zato u njegovoj metodi GenerirajKodIzraz vraćamo nullptr, a ne konstantu 0 — umjesto klase Leaf treba koristiti njene izvedene klase.

Literali u jeziku C0 mogu biti tipa int, bool, char ili string, ali cemo pokazati ´ samo kako se literali tipa bool i string prevode u LLVM IR jer je postupak vrlo jednostavan i sasvim analogan za literale tipova int, bool i char, a za literale tipa string je nešto zanimljiviji.

```
1 llvm::Value* BoolLiteral::GenerirajKodIzraz()
2 {
3 return llvm::ConstantInt::get(Context().PrevediTip("bool"),
4 (bool)*this);
5 }
      Isječak 2.27: Metoda GenerirajKodIzraz klase BoolLiteral
```
Deklariramo konstantu odgovarajuceg tipa, inicijaliziramo je i vratimo. Ope- ´ rator konverzije u bool vrati true ako u sadržaju Leaf-a piše "true", a false ako piše "false".

```
1 llvm::Value* StringLiteral::GenerirajKodIzraz()
2 {
3 llvm::Function* funkcija = Builder().GetInsertBlock()->getParent();
4 llvm::Value* ret = Context().StackAlokacija(funkcija,
5 Context().PrevediTip("string"), "");
6
7 llvm::Value* size = Context().DohvatiClanStrukture(ret, 0);
8 if (size == nullptr)
9 throw SemantickaGreska(Redak(), Stupac(),
10 "Greška pri spremanju duljine literala tipa string");
11
```

```
12 Builder().CreateStore(llvm::ConstantInt::get(*Context().LLVMContext(),
13 llvm::APInt(32, Sadrzaj().size(), true)), size);
14
15 llvm::Value* data = Context().DohvatiClanStrukture(ret, 1);
16 if data == \text{nullptr})<br>17 throw SemantickaG
      throw SemantickaGreska(Redak(), Stupac(),
18 "Greška pri dohvaćanju sadržaja string literala");
19
20 llvm::Constant* _data = Builder().CreateGlobalString(<br>21 (const char*)(*this). "noviString(" + Sadrzai() + ")
       (const char*)(*this), "noviString(" + Sadrzaj() + ")");
\frac{22}{23}23 _data = llvm::ConstantExpr::getBitCast(
24 _data, Context().PrevediTip("char*"));
25 Builder().CreateStore(_data, data);
26 ret = Builder().CreateLoad(ret, "popunjenStringLiteral");
27 return ret;
28 }
       Isječak 2.28: Metoda GenerirajKodIzraz klase StringLiteral
```
Budući da smo tip string implementirali kao strukturu, moramo prvo alocirati memoriju za cijelu strukturu. Zatim dohvatimo član strukture u kojem treba pisati duljina, upišemo je te dohvatimo član u kojem treba pisati sadržaj literala. Njega konstruiramo pomoću funkcije Builder::CreateGlobalString, vodeći računa o tome da ta funkcija vraća polje vrijednosti tipa char i da moramo izvršiti konverziju u tip char\* prije nego ga spremimo. Nakon konverzija tipa pomoću funkcije getBitCast, spremimo dobiveni pokazivač u strukturu i vratimo novokonstruirani literal.

## <span id="page-41-0"></span>**2.4.8 Varijable**

Deklaracija varijable nije složena; u grubim crtama, trebamo saznati koliko memorije nam treba, alocirati je na stogu ili na hrpi, dati tom bloku memorije ime i nešto napisati u njega.

```
1 llvm::Value* DeklaracijaVarijable::GenerirajKodIzraz()
2 {
3 bool statickaAlokacija = true;
4 std::string tipSlovima =
5 *std::dynamic_pointer_cast<Tip>(m_djeca.front());
6 llvm::Type* tip = m_djeca.front()->GenerirajKodTip();
7 m_djeca.pop_front();
8
9 std::string ime =
10 std::dynamic_pointer_cast<Leaf>(m_djeca.front())->Sadrzaj();
11 m_djeca.pop_front();
12
```

```
13 if (Context().LokalneVarijable().find(ime) !=
14 Context().LokalneVarijable().end())
15 throw SemantickaGreska(Redak(), Stupac(), "Varijabla " +
16 ime + " je već deklarirana");
17 llvm::Function* funkcija = Builder().GetInsertBlock()->getParent();<br>18 llvm::Value* inicijalnaVrijednost = nullptr:
18 llvm::Value* inicijalnaVrijednost = nullptr;<br>19 if (!m dieca.emptv())
     if (!m_djeca.empty())
20 {<br>21
21 if (std::dynamic_pointer_cast<Alokacija>(m_djeca.front()) !=<br>22 nullntr || std::dynamic_pointer_cast<AlokacijaArray>(
22 nullptr || std::dynamic_pointer_cast<AlokacijaArray>(<br>23 m_djeca.front()) != nullptr)
           m_djeca.front()) != nullptr)
24 statickaAlokacija = false;
25
26 inicijalnaVrijednost = m_djeca.front()->GenerirajKodIzraz();
27 }
28 std::string tipDesno =
29 Context().PrevediTip(inicijalnaVrijednost->getType());
30
31 if(tipDesno != tipSlovima)
32 throw SemantickaGreska(Redak(), Stupac(), "Varijabla tipa " +
33 tipSlovima + " ne može biti inicijalizirana vrijednošću tipa "
34 + tipDesno);
35
36 else if (tipSlovima == "int")
37 inicijalnaVrijednost =<br>38 llvm::ConstantInt::ge
         llvm::ConstantInt::get(Context().PrevediTip("int"), 0, true);
39
40 else if (tipSlovima == "char")<br>41 iniciialnaVriiednost =
41 inicijalnaVrijednost =<br>42 llvm::ConstantInt::ae
         42 llvm::ConstantInt::get(Context().PrevediTip("char"), '\0');
43
44 else if (tipSlovima == "bool")
45 inicijalnaVrijednost =
46 llvm::ConstantInt::get(Context().PrevediTip("bool"), 0);
47
48 else if (tipSlovima == "string")
49 {
50 StringLiteral literal(Token(STRLIT, "", Redak(), Stupac()));
51 inicijalnaVrijednost = literal.GenerirajKodIzraz();
52 }
53 else if (tipSlovima[tipSlovima.size()-1] == '*')
54 inicijalnaVrijednost =
55 llvm::ConstantPointerNull::get(
56 static_cast<llvm::PointerType*>(tip));
57
58 llvm::Value* vrijednost;
59 if (statickaAlokacija)
60 {
61 llvm::AllocaInst* alokacija = Context().StackAlokacija(funkcija,
```

```
62 tip, ime);
63 Builder().CreateStore(inicijalnaVrijednost, alokacija);
64 vrijednost = alokacija;
65 }
66 else
67 vrijednost = inicijalnaVrijednost;
68 return vrijednost;
69 }
```
Isječak 2.29: Metoda GenerirajKodIzraz klase DeklaracijaVarijable

U finijm crtama, prvo provjerimo je li vec deklarirana varijabla s danim ´ imenom te, ako nije, pogledamo je li varijabla inicijalizirana odmah pri deklaraciji. Ako jest, kompajliramo ono što je s desne strane operatora pridruživanja, provjerimo je li ispravnog tipa i spremimo to na hrpu ako se radi o dinamičkoj alokaciji memorije, a inače na stog. Ako varijabla nije odmah inicijalizirana, dodjeljujemo joj odgovarajuću zadanu vrijednost ovisno o njenom tipu. Uočimo da je tip string opet drugačiji od ostalih; zbog njegove složenije implementacije prepuštamo konstrukciju praznog stringa klasi StringLiteral umjesto da je obavljamo sami.

Da bismo koristili varijablu nakon deklaracije, dovoljno je dohvatiti pokazivač koji pokazuje na njen blok memorije.

```
1 llvm::Value* Varijabla::GenerirajKodIzraz()
2 {
3 llvm::Value* varijabla = Context().TrenutniBlok()->Trazi(m_ime);
4 if (varijabla == nullptr)
5 {
6 throw SemantickaGreska(Redak(), Stupac(), "Varijabla " +
7 m_ime + " nije deklarirana");
8 return nullptr;
9 }
10 return Builder().CreateLoad(varijabla, m_ime);
11 }
        Isječak 2.30: Metoda Generiraj KodIzraz klase Varijabla
```
## <span id="page-43-0"></span>**2.4.9 Dinamiˇcka alokacija memorije**

Dinamičku alokaciju memorije, odnosno alokaciju na hrpi, obavljamo uz pomoć klasa Alokacija i AlokacijaArray.

```
1 llvm::Value* Alokacija::GenerirajKodIzraz()
2 {
3 llvm::Type* tip = m_djeca.front()->GenerirajKodTip();
4 llvm::Type* tipInt = Context().PrevediTip("int");
```

```
5 std::string tipString = Context().PrevediTip(tip);
 6 m_djeca.pop_front();
 7 llvm::Constant* velicinaObjekta = llvm::ConstantInt::get(
 8 tipInt, Module()->getDataLayout().getTypeAllocSize(tip));
9 llvm::Instruction* pozivMalloc = llvm::CallInst::CreateMalloc(<br>10 Builder().GetInsertBlock(). tipInt. tip. velicinaObiekta.
10 Builder().GetInsertBlock(), tipInt, tip, velicinaObjekta,<br>11 mullptr. nullptr. "alokaciia"):
          nullptr, nullptr, "alokacija");
12 Builder().Insert(pozivMalloc);
13 return pozivMalloc;
14 }
```
Isječak 2.31: Metoda GenerirajKodTip klase Alokacija

Ovdje je cilj pozvati LLVM IR-ekvivalent poziva malloc(sizeof(*tip*)) iz jezika C. S tim u vidu, dohvatimo tip vrijednosti za koju alociramo memoriju te tip int jer je "veličina objekta" cijeli broj. Zatim pomoću funkcije getTypeAllocSize saznamo koliko memorije trebamo alocirati. Na kraju, kreiramo poziv malloc(sizeof(*tip*)) i vratimo pokazivač koji nam on vrati.

Da bismo pristupili vrijednosti na koju pokazivač pokazuje, koristimo operator dereferenciranja, koji navodimo u sljedećem isječku:

```
1 llvm::Value* Dereferenciranje::GenerirajKodIzraz()
2 \sqrt{2}3 llvm::Value* pointerKaoBroj = m_djeca.front()->GenerirajKodIzraz();
4 llvm::Type* tipPointera = Context().PrevediTip(
5 Context().PrevediTip(pointerKaoBroj->getType()) + "*");
6
7 llvm::Value* pointer = Builder().CreateIntToPtr(pointerKaoBroj,
8 tipPointera);
9
10 return Builder().CreateLoad(pointer, tipPointera);
11 }
```
Isječak 2.32: Metoda GenerirajKodIzraz klase Dereferenciranje

U svakoj varijabli pokazivačkog tipa piše neki broj koji predstavlja lokaciju u memoriji. Pomoću funkcije CreateIntToPtr, taj broj pretvorimo u LLVM IR pokazivač te učitamo i vratimo što piše na lokaciji na koju pokazuje.

Alokacija memorije za polja nešto je složenija jer smo složenije implementirali polja u odjeljku [2.4.4.](#page-35-0) Iako cijela metoda izgleda zastrašujuće, u njoj koristimo samo ideje koje smo već savladali u prethodnim dijelovima.

```
1 llvm::Value* AlokacijaArray::GenerirajKodIzraz()
2 {
3 llvm::Value* ret;
4 llvm::Value* dereferenciraniRet;
5 llvm::Type* tip = m_djeca.front()->GenerirajKodTip();<br>6 llvm::Type* tipInt = Context().PrevediTip("int"):
     6 llvm::Type* tipInt = Context().PrevediTip("int");
```

```
7
8 std::string tipSlovima =
9 *std::dynamic_pointer_cast<Tip>(m_djeca.front());
10 m_djeca.pop_front();
11 std::shared_ptr<Leaf> alokacijaTipSlovima =
12 std::make_shared<Leaf>(Token(PRAZNO, tipSlovima + "[]",<br>13 Redak(). Stupac())):
        Redak(), Stupac());
14
15 std::list<std::shared_ptr<AST>> alokacijaTipDjeca;
16 alokacijaTipDjeca.push_back(std::move(alokacijaTipSlovima));
17 std::shared_ptr<Tip> alokacijaTip = std::make_shared<Tip>(
18 Redak(), Stupac(), std::move(alokacijaTipDjeca));
19
20 std::list<std::shared_ptr<AST>> alokacijaDjeca;
21 alokacijaDjeca.push_back(std::move(alokacijaTip));
22 Alokacija alokacija(Redak(), Stupac(), std::move(alokacijaDjeca));
23
24 ret = alokacija.GenerirajKodIzraz();
25 dereferenciraniRet = Builder().CreateLoad(
26 ret, "dereferencirajStrukturu");
27
28 llvm::Value* size = Context().DohvatiClanStrukture(ret, 0);
29 if (size == nullptr)
30 throw SemantickaGreska(Redak(), Stupac(),
31 "Greška pri spremanju duljine novog polja");
32<br>33
33 llvm::Constant* kolicinaObjekata =<br>34 static cast<llvm::Constant*>(m d
       static_cast<llvm::Constant*>(m_djeca.front()->GenerirajKodIzraz());
35
36 Builder().CreateStore(kolicinaObjekata, size);
37 llvm::Value* elements = Context().DohvatiClanStrukture(ret, 1);
38 if (elements == nullptr)
39 throw SemantickaGreska(Redak(), Stupac(),
40 "Greška pri spremanju sadržaja novog polja");
41
42 llvm::Constant* velicinaObjekta = llvm::ConstantInt::get(
43 tipInt, Module()->getDataLayout().getTypeAllocSize(tip));
44
45 llvm::Constant* velicinaPolja =
46 llvm::ConstantExpr::getMul(velicinaObjekta, kolicinaObjekata);
47
48 velicinaPolja =
49 llvm::ConstantExpr::getTruncOrBitCast(velicinaPolja, tipInt);
50 llvm::Instruction* pozivMalloc = llvm::CallInst::CreateMalloc(
51 Builder().GetInsertBlock(), tipInt, tip, velicinaPolja, nullptr,
52 nullptr, "");
53
     Builder().Insert(pozivMalloc);
55 Builder().CreateStore(pozivMalloc, elements);
```
## 56 return ret;

57 }

Isječak 2.33: Metoda GenerirajKodIzraz klase AlokacijaArray

Ovdje želimo dvaput alocirati memoriju: jednom za struct{int, *tip*\*} i jednom za *tip*[*duljina*]. Buduci da sad imamo klasu za alokaciju memorije za ´ jedan objekt proizvoljnog tipa, u prvom dijelu ove metode pripremamo podatke za poziv Alokacija::GenerirajKodIzraz(). Zatim pomoću klase Alokacija alociramo memoriju za strukturu te dereferenciramo povratnu vrijednost koju dobijemo. Moramo dereferencirati dobivenu vrijednost jer, u LLVM IR, kao i u jeziku C, funkcija malloc vraća pokazivač na alociranu memoriju.

Kad se domognemo strukture, dohvatimo pokazivač na njen prvi član (onaj s indeksom 0) i spremimo duljinu novog polja u njega. Zatim dohvatimo pokazivač na drugi član strukture i pripremimo podatke za poziv LLVM IR-ekvivalenta poziva malloc(*duljina*\*sizeof(*tip*)) iz jezika C. Na isti način kao ranije, saznamo koliko nam memorije treba za jedan objekt danog tipa te pomnožimo taj broj sa zadanom duljinom polja pomoću funkcije getMul. Dobiveni rezultat pretvorimo iz tipa const int u int, pozovemo CreateMalloc, spremimo pokazivač na alocirani blok memorije u drugi član strukture te vratimo pokazivač na strukturu. Naravno, ne obavljamo množenje ni navedenu pretvorbu tipa za vrijeme kompajliranja, nego zapravo umećemo LLVM IR instrukcije koje će taj posao obaviti za vrijeme izvršavanja kompajliranog programa.

Kao što smo rekli u odjeljku [1.1.5,](#page-10-2) elemente polja dohvaćamo pomoću operatora [], ali još nismo spremni za njegovu implementaciju, nego ćemo je proučiti u odjeljku [2.4.13,](#page-53-0) nakon što saznamo nešto o grananjima, iznimkama i operatorima usporedbe.

## <span id="page-46-0"></span>**2.4.10 Grananja**

Za razliku od jezika C, u LLVM IR blokovi ne čine stablastu strukturu, nego linearnu. To i činjenica da u LLVM možemo granati samo na početak bloka čini grananja nešto kompliciranijima nego što bismo očekivali. Naime, generirani kôd u LLVM IR neće biti oblika:

```
void funkcija()
{
 // posao prije if
 if(uvjet){ /* posao ako je uvjet==true */ }
 else { /* posao ako je uvjet==false*/ }
 // posao poslije if
},
```
nego će više biti nalik na sljedeće:

```
void funkcija()
{
 // posao prije if
 goto uvjet ? then : else;
}
{
 then: // posao ako je uvjet == true
 goto nastavak;
}
{
 else: // posao ako je uvjet == false
 goto nastavak;
}
{
 nastavak: // posao poslije if
}
```
S tim u vidu, proučimo metodu GenerirajKodIzraz klase IfElse.

```
1 llvm::Value* IfElse::GenerirajKodIzraz()
 2 {
 3 llvm::Value* uvjet = m_djeca.front()->GenerirajKodIzraz();
 4 m_djeca.pop_front();
 5 ProvjeriVrijednost(uvjet);
 6 ProvjeriTip(uvjet, Context().PrevediTip("bool"));
\frac{7}{8}8 llvm::Function* funkcija = Builder().GetInsertBlock()->getParent();<br>9 llvm::BasicBlock* ifTrueBlok = llvm::BasicBlock::Create(
     9 llvm::BasicBlock* ifTrueBlok = llvm::BasicBlock::Create(
10 *Context().LLVMContext(), "ifTrue", funkcija);
\frac{11}{12}12 Context().DodajBlok(ifTrueBlok);<br>13 llvm::BasicBlock* elseBlok = llv
     13 llvm::BasicBlock* elseBlok = llvm::BasicBlock::Create(
14 *Context().LLVMContext(), "else");
15 llvm::BasicBlock* nastavakBlok = llvm::BasicBlock::Create(
16 *Context().LLVMContext(), "nastavak");
17
18 Builder().CreateCondBr(uvjet, ifTrueBlok, elseBlok);
19 Builder().SetInsertPoint(ifTrueBlok);
20
21 llvm::Value *ifTrueVrijednost =
22 m_djeca.front()->GenerirajKodIzraz();
23 ProvjeriVrijednost(ifTrueVrijednost);
24
25 m_djeca.pop_front();
26 bool imamElse = \text{Im}_\text{d}jeca.empty();<br>27 Context().ZatvoriBlok():
     Context().ZatvoriBlok();
28<br>29
      Builder().CreateBr(nastavakBlok);
30 ifTrueBlok = Builder().GetInsertBlock();
```

```
31
32 funkcija->getBasicBlockList().push_back(elseBlok);
33 Context().DodajBlok(elseBlok);
34 Builder().SetInsertPoint(elseBlok);
35 llvm::Value* elseVrijednost = nullptr;<br>36 if (imamElse)
      if (imamElse)
\begin{array}{cc} 37 & \text{&} \\ 38 & \text{&} \end{array}38 elseVrijednost = m_djeca.front()->GenerirajKodIzraz();<br>39 ProvieriVrijednost(elseVrijednost):
        ProvjeriVrijednost(elseVrijednost);
40 }
41
42 Builder().CreateBr(nastavakBlok);
43 elseBlok = Builder().GetInsertBlock();
44 Context().ZatvoriBlok();
45 funkcija->getBasicBlockList().push_back(nastavakBlok);
46 Builder().SetInsertPoint(nastavakBlok);
47
48 return llvm::ConstantInt::get(*Context().LLVMContext(),
49 llvm::APInt(1, 0));
50 }
```

```
Isječak 2.34: Metoda GenerirajKodIzraz klase IfElse
```
Objasnimo prvo čemu služe provjere na početku metode.

```
1 void AST::ProvjeraVrijednosti(llvm::Value* prvaVrijednost,
2 llvm::Value* drugaVrijednost, std::string const& imeOperatora = "")
3 {
4 if(prvaVrijednost == nullptr)
5 throw SemantickaGreska(Redak(), Stupac(), "Lijevi operand
6 operatora \"" + imeOperatora "\" je neispravna vrijednost");
7
8 if(drugaVrijednost == nullptr)
9 throw SemantickaGreska(Redak(), Stupac(), "Desni operand
10 operatora \"" + imeOperatora "\" je neispravna vrijednost");
11 }
```
Isječak 2.35: Metoda ProvjeraVrijednosti klase AST

Svaki poziv funkcije iz prostora imena 11vm koji vraća pokazivač na neku vrijednost (odnosno vraća llvm::Value\*) može vratiti nullptr — tada tu vrijednost ne možemo koristiti ni za što pa kažemo da je neispravna i prijavljujemo grešku. Ova provjera je nužna na svakom mjestu gdje postoji rizik od pojavljivanja neispravnih vrijednosti jer inače otvaramo vrata nedefiniranom ponašanju.

```
1 void AST::ProvjeraTipa(llvm::Value* vrijednost, llvm::Type*
2 ocekivaniTip)
3 {
4 if(vrijednost->getType() != ocekivaniTip)
5 throw SemantickaGreska(Redak(), Stupac(), "Pogrešan tip!
```

```
6 Oˇcekujem " + Context().PrevediTip(ocekivaniTip));
7 }
```

```
Isječak 2.36: Metoda ProvjeraTipa klase AST
```
Druga provjera vodi računa o tome da vrijednost s kojom radimo ima tip s kojim znamo raditi — u slučaju isječka [2.34,](#page-47-0) je li uvjet tipa bool.

Kad smo gotovi s provjerama, prevodimo izraz koji je proslijeden kao uvjet grananja i, ako to nije neispravna vrijednost, kreiramo blokove ifTrueBlok, elseBlok i nastavakBlok. Nakon toga dodajemo sâmo grananje pozivom funkcije CreateCondBr (*Conditional Branch*) te se pomocu funkcije ´ SetInsertPoint dajemo do znanja LLVM-u da od tog trenutka želimo generirane instrukcije pisati u ifTrueBlok. Zatim popunimo ifTrueBlok i bezuvjetno granamo u nastavakBlok te se prebacimo u njega pomoću funkcije SetInsertPoint.

Ako imamo granu else, popunimo blok elseBlok odgovarajućim naredbama i dodamo bezuvjetno grananje u nastavakBlok. Na kraju vratimo LLVM IR konstantu 0 jer nešto moramo vratiti (i ne želimo da je to nullptr jer nije došlo do greške).

## <span id="page-49-0"></span>**2.4.11 Naredba** assert **i dizanje iznimke**

U ovoj verziji kompajlera za jezik C0 nije implementirano rukovanje iznimkama ni naredba assert.

## <span id="page-49-1"></span>**2.4.12 Operatori**

U ovom dijelu cemo obraditi sve unarne i binarne operatore. Iako su razdvojeni ´ u nekoliko klasa, svi se vrlo slično prevode u LLVM IR pa ćemo proučiti funkciju GenerirajKodIzraz samo za operatore usporedbe. Takoder, kako smo rekli u odjeljku [1.1.1,](#page-8-2) int je jedini numerički tip podatka u jeziku C0 pa se bavimo samo operatorima usporedbe cijelih brojeva.

```
1 llvm::Value* OperatorUsporedbe::GenerirajKodIzraz()
2 {
3 llvm::Value* lijevo = m_djeca.front()->GenerirajKodIzraz();
4 m_djeca.pop_front();
5 llvm::Value* desno = m_djeca.front()->GenerirajKodIzraz();
6 m_djeca.pop_front();
7 Leaf const& operacija =
8 *std::dynamic_pointer_cast<Leaf>(m_djeca.front());
9 m_djeca.pop_front();
10 ProvjeraVrijednosti(lijevo, desno, operacija.Sadrzaj());
11 ProvjeraTipa(lijevo, Context().PrevediTip("int"));
12 ProvjeraTipa(desno, Context().PrevediTip("int"));
```

```
13
14 switch (operacija.TipTokena())
15 {
16 case LESS:
17 return Builder().CreateICmpSLT(lijevo, desno,<br>18 "usporedbaManie"):
          "usporedbaManje");
19
20 case LESSEQ:
21 return Builder().CreateICmpSLE(lijevo, desno,<br>22 "usporedbaManieJednako"):
           "usporedbaManjeJednako");
23
24 case GRT:
25 return Builder().CreateICmpSGT(lijevo, desno,
26 "usporedbaVece");
27
28 case GRTEQ:
29 return Builder().CreateICmpSGE(lijevo, desno,
30 "usporedbaVeceJednako");
31 }
32 }
```

```
Isječak 2.37: Metoda GenerirajKodIzraz klase OperatorUsporedbe
```
Nakon što se domognemo oba operanda i izvršimo potrebne provjere, već smo obavili većinu posla. Preostaje nam samo pročitati koji operator imamo te pozvati odgovarajuću funkciju za njegovo prevođenje u LLVM IR. Obratimo paznju na posljednji argument tih funkcija — smijemo ga izostaviti, a govori ˇ LLVM-u kako da nazove privremene varijable za rezultate poziva navedenih operatora pri generiranju LLVM IR. Ako ga ne zadamo, zvat će se %0, %1, itd., kao što smo opisali u točki [2.3.](#page-25-0) U sljedećoj tablici ćemo pojasniti čudna imena funkcija koje pozivamo i kako izgledaju odgovarajuće funkcije za druge operatore.

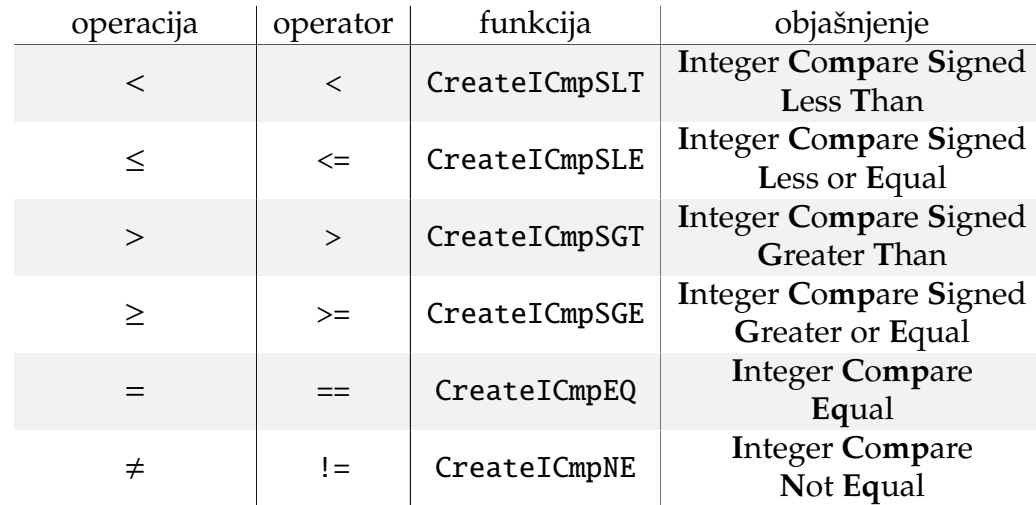

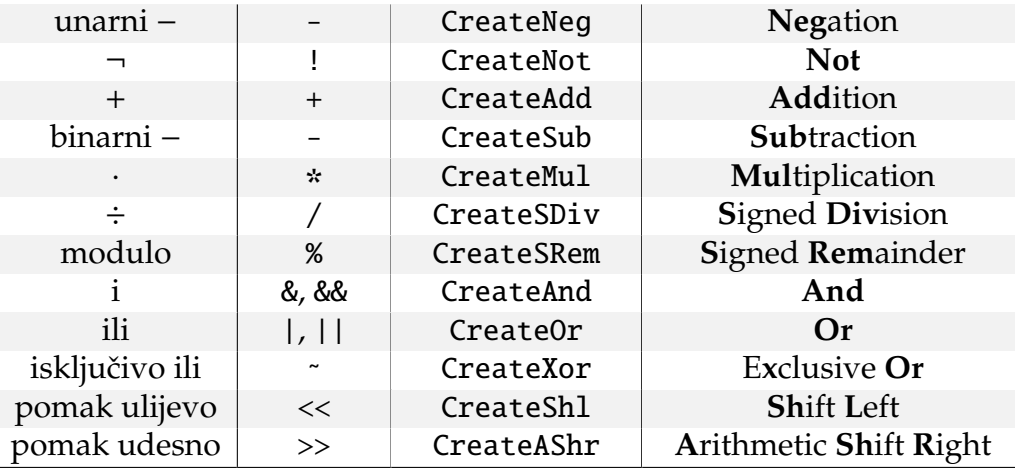

Tablica 2.1: Funkcije za prevodenje operatora iz jezika C0 u LLVM IR

Sva imena funkcija počinju s "Create" — to se odnosi na kreiranje instrukcije " ova miena rankcija poenija s "jer čače" – "to se odnosi na kremarje nisu akcije<br>jezika LLVM IR koja izvršava danu operaciju. Naravno, ovo nisu sve funkcije za prevođenje operatora koje LLVM podržava, ali preostale su vrlo slične navedenima pa ih nećemo sve posebno navoditi. Umjesto toga, u sljedećoj tablici ćemo ilustrirati sličnosti i razlike preostalih funkcija pomoću par primjera.

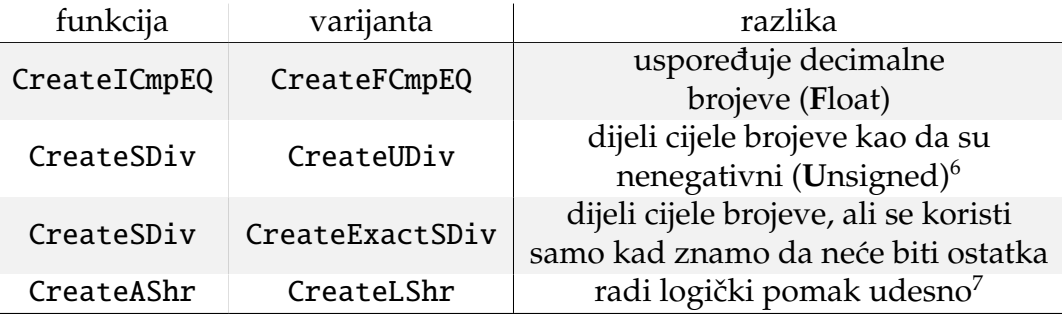

Tablica 2.2: Neke varijante funkcija za prevodenje operatora u LLVM IR

Neki operatori moraju obaviti još nešto prije ili poslije poziva svoje funkcije za prevodenje u LLVM IR. Prisjetimo se, u odjeljku [1.1.1](#page-8-2) smo rekli da operatori pomaka moraju dići iznimku ako im drugi argument nije u [0,31]. Na primjer, za pomak ulijevo to radimo ovako:

<sup>&</sup>lt;sup>6</sup>Ne odbacuje predznak, nego čita cijeli broj kao *unsigned*, odnosno negativne brojeve neće čitati kao njima suprotne, nego kao velike pozitivne brojeve.

 $7$ Logički pomak udesno upisuje 0 na novi najznačajniji bit, a aritmetički upisuje bit predznaka.

```
// ...provjera ispravnosti i tipova...
case LSHIFT:
{
 llvm::Value* nula = llvm::ConstantInt::get(
   *Context().LLVMContext(), llvm::ApInt(32, 0, true));
 llvm::Value* tridesetDva = llvm::ConstantInt::get(
   *Context().LLVMContext(), llvm::APInt(32, 32, true));
 llvm::Value* desniVeciOd0 = Builder().CreateICmpSGT(desno,
   nula);
 llvm::Value* desniManjiOd32 = Builder().CreateICmpSLT(desno,
   tridesetDva);
 ProvjeraUvjeta(desniVeciOd0,
   "Drugi operand lijevog pomaka mora biti veći od 0");
 ProvjeraUvjeta(desniManjiOd32,
   "Drugi operand lijevog pomaka mora biti manji od 32");
 return Builder().CreateShl(lijevo, desno, "lijeviPomak");
}
// ...ostali slučajevi...
```
Kod operatora pridruživanja imamo malo više posla — ne možemo samo vratiti dobivenu vrijednost, nego je prvo moramo spremiti na memorijsku lokaciju lijevog operanda.

```
1 llvm::Value* OperatorPridruzivanja::GenerirajKodIzraz()
2 {
 3 type_info const& tipLijevo = typeid(*m_djeca.front());
 4 if (tipLijevo != typeid(Varijabla) &&
 5 tipLijevo != typeid(Dereferenciranje) &&
 6 tipLijevo != typeid(UglateZagrade) &&
 7 tipLijevo != typeid(Strelica) &&
8 tipLijevo != typeid(Tocka))
9 {
10 throw SemantickaGreska(Redak(), Stupac(), "Prvi operand
11 operatora pridruživanja mora biti lijeva vrijednost");
12 }
13
14 std::shared_ptr<AST> lijevaStrana = m_djeca.front();
15 m_djeca.pop_front();
16 llvm::Value* desno = m_djeca.front()->GenerirajKodIzraz();<br>17 m dieca.non front():
     m_djeca.pop_front();
18 llvm::Value* lijevo;
19 llvm::Value* adresaLijevog;
20 if (tipLijevo == typeid(Varijabla))
21 {
22 lijevo = lijevaStrana->GenerirajKodIzraz();
23 std::string lijevoIme = Context().TrenutniBlok()->Trazi(lijevo);
24 adresaLijevog = Context().TrenutniBlok()->Trazi(lijevoIme);
25 }
26 else
```

```
27 {
28 adresaLijevog = lijevaStrana->GenerirajKodIzraz();
29 lijevo = Builder().CreateLoad(adresaLijevog,
30 "dereferenciranjeAdrese");
\begin{matrix} 31 & 3 \\ 32 & P \end{matrix}ProvjeraVrijednosti(lijevo);
33 ProvjeraVrijednosti(desno);
34 ProvjeraTipa(desno, lijevo->getType());
35 llvm::Value* novoLijevo;
36 Leaf const& operacija = 37 *std::dynamic pointer
       37 *std::dynamic_pointer_cast<Leaf>(m_djeca.front());
38 switch (operacija.TipTokena())
39 {
40 // ...poziv odgovarajuće funkcije za prevođenje u
41 // LLVM IR ovisno o operatoru...
42 }
43 Builder().CreateStore(novoLijevo, adresaLijevog);
44 return novoLijevo;
45 }
```
Isječak 2.38: Metoda GenerirajKodIzraz klase OperatorPridruzivanja

Ostala su nam još dva operatora: operator dohvata, koji je tema sljedećeg odjeljka, i ternarni uvjetni operator, za kojeg još nismo spremni. Naime, LLVM nema jednostavno rješenje za uvjetni operator kao što ima za ostale operatore pa ga sami moramo implementirati u LLVM IR. Da bismo to mogli, moramo znati definirati funkcije pa ostavljamo uvjetni operator za odjeljak [2.4.15.](#page-55-0)

## <span id="page-53-0"></span>**2.4.13 Operator dohvata —** []

Sad možemo vratiti dug iz dijela [2.4.9.](#page-43-0) Naime, operator dohvata elementa iz polja mora dici iznimku ako mu proslijedimo indeks koji nije u intervalu ´ [0, *duljina polja* − 1], sto ranije nismo znali prevesti u LLVM IR. ˇ

```
1 llvm::Value* UglateZagrade::GenerirajKodIzraz()
2 {
3 llvm::Value* polje = m_djeca.front()->GenerirajKodIzraz();
4 ProvjeraVrijednosti(polje);
5 ProvjeraPolja(polje);
6 m_djeca.pop_front();
7 llvm::Value* indeksPolja = m_djeca.front()->GenerirajKodIzraz();
8 m_djeca.pop_front();
\mathbf{Q}10 ProvjeraTipa(indeksPolja, Context().PrevediTip("int"));
11 llvm::Value* nula = llvm::ConstantInt::get(
12 *Context().LLVMContext().get(), llvm::APInt(32, 0, true));
13 llvm::Value* veceOdNule = Builder().CreateICmpSLT(
```

```
14 nula, indeksPolja, "usporedbaManje");
15 ProvjeraUvjeta(veceOdNule, "Indeks polja mora biti veći od 0!");
16 llvm::Value* dohvacenaDuljina =
17 Context().DohvatiClanStrukture(polje, 0);
18 ProvjeraVrijednosti(dohvacenaDuljina);
19
20 llvm::Value* manjeOdDuljine = Builder().CreateICmpSLT(indeksPolja,
21 dohvacenaDuljina);
22 ProvjeraUvjeta(manjeOdDuljine, "Indeks polja mora biti manji
      od maksimalne duljine polja!");
24
25 llvm::Value* dohvacenoPolje =
26 Context().DohvatiClanStrukture(polje, 1);
27 ProvjeraVrijednosti(dohvacenoPolje);
28
29 std::vector<llvm::Value*> indeksElementa;
30 indeksElementa.push_back(indeksPolja);
31 llvm::Value* dohvaceniElement = Builder().CreateGEP(
32 dohvacenoPolje, indeksElementa, "pointerNaElement");
33 dohvaceniElement = Builder().CreateLoad(dohvaceniElement,
34 "elementPolja");
35 return dohvaceniElement;
36 }
```
Isječak 2.39: Metoda GenerirajKodIzraz klase UglateZagrade

Ovaj isječak služi kao ponavljanje svega što smo dosad vidjeli — prvo učitamo vrijednosti s kojima radimo i obavimo potrebne provjere, zatim provjerimo je li indeks elementa u intervalu koji nam odgovara, dignemo iznimku ako nije, te na kraju dohvatimo pokazivač koji pokazuje na traženi element.

Jedina novost ovdje je funkcija ProvjeraPolja, koja provjerava je li dana vrijednost tipa string ili *tip*[]. Postupak je isti kao u funkciji ProvjeraTipa u isječku [2.36](#page-48-0) pa je nećemo posebno ispisivati.

## <span id="page-54-0"></span>**2.4.14 Petlje i kontrola toka**

Petlje implementiramo kao poseban slučaj grananja pa ćemo, umjesto analize cijelog kôda, samo riječima opisati slijed blokova koji čini petlju. To ćemo napraviti samo za petlju for jer kod nje ima više posla te će nakon toga biti očito kako se isto radi za petlju while. Puna implementacija petlji while i for se može naći na [\[1\]](#page-61-0) ili prilagoditi iz isječka [2.34.](#page-47-0) Ideja je da imamo sljedeće blokove:

- 1. Blok koji sadrži samo inicijalizaciju brojača i grananje u sljedeći blok,
- 2. Blok koji sadrži provjeru uvjeta te se ovisno o uvjetu grana u sljedeći ili posljednji blok,
- 3. Blok koji sadrži tijelo petlje i na kraju bezuvjetno odlazi na sljedeći blok,
- 4. Blok koji sadrži inkrement brojača i bezuvjetno odlazi na blok 2,
- 5. Blok poslije petlje u koji granamo nakon što petlja završi s radom.

Primijetimo da umjesto bloka 3 možemo imati slijed blokova između 2 i 4 ako program ima ugniježđene petlje ili grananja. Za kontrolu toka imamo naredbe break i continue. Naredba continue radi bezuvjetno grananje u blok 4 u slučaju petlje for, odnosno u blok 2 u slučaju petlje while, a naredba break radi bezuvjetno grananje u blok 5.

## <span id="page-55-0"></span>**2.4.15 Funkcije**

Slično kao strukture, funkcije možemo deklarirati bez definicije pa razlikujemo klase DeklaracijaFunkcije i DefinicijaFunkcije. Budući da funkcije moramo moći pozivati, imamo i posebnu klasu PozivFunkcije.

```
1 llvm::Function* DeklaracijaFunkcije::GenerirajKodFunkcija()
2 {
3 llvm::Type* povratniTip = m_djeca.front()->GenerirajKodTip();
4 m_djeca.pop_front();
5
6 std::string ime = std::dynamic_pointer_cast<Leaf>(
7 *m_djeca.begin())->Sadrzaj();
8 m_djeca.pop_front();
\mathbf{Q}10 ASTList& argumenti = *std::dynamic_pointer_cast<ASTList>(
11 m_djeca.front());
12 std::vector<llvm::Type*> tipoviArgumenata(argumenti.size() / 2);
13 std::vector<std::string> imenaArgumenata(argumenti.size() / 2);
14 for (int i = 0; !argumenti.empty(); +i)
15 {
16 tipoviArgumenata[i] = ((*)argumenti.begin())->GenerirajKodTip());<br>17 argumenti.pop front():
      argumenti.pop_front();
18 imenaArgumenata[i] = (std::dynamic_pointer_cast<Leaf>(
19 (*argumenti.begin()))->Sadrzaj());
20 argumenti.pop_front();
21 }
22 m_djeca.pop_front();
23 llvm::FunctionType* tipFunkcije = llvm::FunctionType::get(
24 povratniTip, tipoviArgumenata, false);
25 llvm::Function* funkcija = llvm::Function::Create(
26 tipFunkcije, llvm::Function::ExternalLinkage, ime, Module().get());
27
28 int i = 0;
29 for (llvm::Function::arg_iterator it = funkcija->arg_begin();
```

```
30 it != funkcija->arg_end(); ++it)
31 it->setName(imenaArgumenata[i++]);
32
33 return funkcija;
34 }
```
Isječak 2.40: Metoda GeneirajKodFunkcija klase DeklaracijaFunkcije

Da bismo imali ispravnu deklaraciju funkcije, moramo znati njen povratni tip, njeno ime, te broj i tipove njenih argumenata. Njih proslijedimo funkciji llvm::FunctionType::get, koja nam vrati tip funkcije. Tip funkcije je definiran kao *povratni tip*(*tipovi argumenata*), na primjer, tip funkcije koja prima char i int, a vraća bool je bool (char, int). Nakon što imamo tip funkcije, njenim argumentima dodijelimo ispravna imena. U nastavku slijedi postupak prevodenja definicije funkcije.

```
1 llvm::Function* DefinicijaFunkcije::GenerirajKodFunkcija()
2 {
 3 ASTList::iterator it = m_djeca.begin();
 4 + it;
 5 std::string ime = std::dynamic_pointer_cast<Leaf>
 6 (*it) ->Sadrzaj();
 7 llvm::Function* funkcija = Module()->getFunction(ime);
 8 if (funkcija == nullptr)9 funkcija = DeklaracijaFunkcije::GenerirajKodFunkcija();
10 else if (!funkcija->empty())
11 throw SemantickaGreska(Redak(), Stupac(),
12 "Funkcija " + ime + " je već definirana");
13
14 else if (funkcija->getReturnType() !=
15 (*m_djeca.begin())->GenerirajKodTip())
16 throw SemantickaGreska(Redak(), Stupac(),
17 "Funkcija '" + ime + "' nema isti povratni tip kao
18 u deklaraciji");<br>19 else
    else
20 \frac{1}{20}21 m_djeca.pop_front();
22 m_djeca.pop_front();
23 ASTList& argumenti = *std::dynamic_pointer_cast<ASTList>
24 (m_djeca.front());
25 std::vector<llvm::Type*> tipoviArgumenata;
26 std::vector<std::string> imenaArgumenata;
27 int maxSize = std::dynamic_pointer_cast<ASTList>
28 (m_djeca.front())->size() / 2;
29 tipoviArgumenata.reserve(maxSize);
30 while (!argumenti.empty())
31 {
32 tipoviArgumenata.push_back(
```

```
33 (*argumenti.begin())->GenerirajKodTip());
34 argumenti.pop_front();
35 imenaArgumenata.push_back(std::dynamic_pointer_cast<Leaf>(
36 *argumenti.begin())->Sadrzaj());
37 argumenti.pop_front();
38 }<br>39 i
       int i = 0:
40 for (llvm::Function::arg_iterator it = funkcija->arg_begin();<br>41 it != funkcija->arg end(): ++it)
        it != funkcija->arg_end(); ++it)
42 {
43 if (it->getType() != tipoviArgumenata[i])
44 throw SemantickaGreska(Redak(), Stupac(), "Funkcija '" + ime
45 + "' nema iste argumente kao u deklaraciji");
46
47 it->setName(imenaArgumenata[i]);
48 ++i;
49 }
50 m_djeca.pop_front();
51 }
52
53 llvm::BasicBlock* blok = llvm::BasicBlock::Create(
54 *Context().LLVMContext(), "pocetak funkcije", funkcija);
55 Context().DodajBlok(blok);
56 Builder().SetInsertPoint(blok);
57
58 for (llvm::Function::arg_iterator it = funkcija->arg_begin();<br>59 it != funkcija->arg end(): ++it)
       it != funkcija->arg_end(); ++it)
\begin{array}{cc} 60 & \text{f} \\ 61 & \text{f} \end{array}61 llvm::AllocaInst* alokacija = Context().StackAlokacija(
62 funkcija, it->getType(), it->getName());
63 Builder().CreateStore(&(*it), alokacija);
64 Context().TrenutniBlok()->Dodaj(alokacija, it->getName());
65 }
66 try
67 {
68 llvm::Value* povratnaVrijednost =
69 m_djeca.front()->GenerirajKodIzraz();
70 if (povratnaVrijednost != nullptr)
71 {
72 std::string error;
73 llvm::raw_string_ostream errorStream(error);
74 llvm::verifyFunction(*funkcija, &errorStream);
75
76 Context().ZatvoriBlok();
77 return funkcija;
78 }
79 else
80 {
```

```
81 Context().ZatvoriBlok();
```

```
82 funkcija->eraseFromParent();
83 return nullptr;
84 }
85 }
86 catch (SemantickaGreska const& e)
87 {
88 funkcija->eraseFromParent();
89 throw;
90 }
91 }
```
Isječak 2.41: Metoda GeneirajKodFunkcija klase DefinicijaFunkcije

Izgleda kao mnogo posla, ali vecina tog posla se svodi na provjere da bismo ´ bili sigurni da smijemo definirati funkciju s danim imenom. Nakon što ih sve obavimo, skoro smo gotovi.

Prvo provjerimo je li istoimena funkcija već deklarirana. Ako jest, provjerimo je li i definirana te u tom slučaju dižemo iznimku — funkcije mogu biti definirane samo jednom. Ako nije definirana, provjerimo slaže li se signatura dane funkcije s onom koja je ranije deklarirana. Ako ne, opet dižemo iznimku.

Na kraju, ako funkcija s danim imenom uopće nije deklarirana, deklariramo je sad i dodijelimo joj blok. Nakon što smo osigurali da pred sobom imamo deklariranu funkciju, u njen doseg stavimo parametre koje je primila te u njen blok upišemo sve naredbe koje treba sadržavati. Ako je sve prošlo bez greške, spremimo novu definiranu funkciju, inače je brišemo.

Pogledajmo još kako u LLVM prevodimo poziv funkcije.

```
1 llvm::Value* PozivFunkcije::GenerirajKodIzraz()
 2 {
 3 std::string ime =
 4 std::dynamic_pointer_cast<Leaf>(m_djeca.front())->Sadrzaj();
 5 m_djeca.pop_front();
 6<br>7
     11vm::Function* funkcija = Context().Module()->getFunction(ime);
 8 if (funkcija == nullptr)
 9 throw SemantickaGreska(Redak(), Stupac(), "Ne postoji funkcija
10 s imenom " + ime + "");
11 ASTList& dobiveniArgumenti =
12 *std::dynamic_pointer_cast<ASTList>(m_djeca.front());
13
14 if (dobiveniArgumenti.size() != funkcija->arg_size())
15 {
16 std::stringstream poruka;
17 poruka << "Funkcija " << ime << " prima " << funkcija->arg_size()
18 \langle \langle \rangle argumenata (poslano " \langle \langle \rangle dobiveniArgumenti.size() \langle \langle \rangle ")";
19 throw SemantickaGreska(Redak(), Stupac(), poruka.str());
20 }
```

```
21
22 std::vector<llvm::Value*> argumenti;
23 for (ASTList::iterator it = dobiveniArgumenti.begin();
24 it != dobiveniArgumenti.end(); ++it)
25 argumenti.push_back((*it)->GenerirajKodIzraz());
\frac{26}{27}int i = 0;
28 for (llvm::Function::arg_iterator it = funkcija->arg_begin();<br>29 it = funkcija->arg_end(): ++it)
       it != funkcija->arg end(): ++it)
\begin{array}{c} 30 \\ 31 \end{array}if (it->getType() != argumenti[i++]->getType())
32 {
33 std::stringstream poruka;
34 poruka << i << ". argument u pozivu funkcije " << ime <<
35 " ne odgovara definiciji. "<< "Oˇcekujem '" <<
36 Context().PrevediTip(it->getType()) << "', dobio ' "
37 << Context().PrevediTip(argumenti[--i]->getType()) << "'";
38 throw SemantickaGreska(Redak(), Stupac(), poruka.str());
39 }
40 }
41 llvm::CallInst* poziv = llvm::CallInst::Create(funkcija,
42 argumenti, "", Context().TrenutniBlok()->Sadrzaj());
43 return poziv;
44 }
```
Isječak 2.42: Metoda GeneirajKodIzraz klase PozivFunckije

Sada znamo deklarirati, definirati i pozivati funkcije u LLVM pa možemo vratiti dug iz odjeljka [2.4.12](#page-49-1) — ternarni uvjetni operator. Naime, za razliku od ostalih logičkih operatora, LLVM nema spremno rješenje za uvjetni operator pa ga moramo napisati sami. Još gore, ne možemo unaprijed znati sve moguće tipove operanada jer korisnik uvijek može definirati nove.

Rješenje je da pri kompajliranju definiramo uvjetne operatore po potrebi. To radimo tako da imamo statički brojač koji nam govori koji je trenutni uvjetni operator po redu te definiramo funkciju oblika

```
T operator?:brojac(bool uvjet, T prvi, T drugi)
{
 if(uvjet)
   return prvi;
 else
   return drugi;
},
```
gdje je *T* tip operanada, a *brojac* vrijednost statičkog brojača u tom trenutku. Istaknimo da jezik C0 ne dozovljava koristenje znakova '?' i ':' u identifikatorima ˇ pa možemo biti sigurni da korisnik nikad neće deklarirati funkciju istog imena i izazvati konflikt. Nakon što definiramo funkciju, na mjesto poziva operatora

stavimo njen poziv.

## <span id="page-60-0"></span>**2.5 Prevodenje u strojni kˆod**

Sada gotovo svaki element jezika C0 znamo prevesti u LLVM IR pa preostaje još samo prevesti generirani LLVM IR u strojni kôd. Da bismo to napravili, najprije moramo spremiti LLVM IR u datoteku.

```
std::error_code errorCode;
llvm::raw_fd_ostream llvmBC("llvmBC.bc", errorCode);
llvm::raw_fd_ostream llvmIR("llvmIR.ll", errorCode);
// ...
std::shared_ptr<C0Compiler::Program> korijenAST =
   std::make_shared<C0Compiler::Program>();
llvmIR << *korijenAST->Module().get();
llvm::WriteBitcodeToFile(*korijenAST->Module().get(), llvmBC);
llvmIR.flush();
```
Isječak 2.43: Dio funkcije main — spremanje LLVM IR u datoteku

Nakon izvršavanja tog dijela kôda će LLVM IR u čitljivom obliku biti spremljen u datoteku "llvmIR.ll", a u binarnom obliku u datoteku "llvmBC.bc". Time<br>io poseo počeo kompojlove zavrčen sada pomoću alsta lle i lld infrastruktura je posao našeg kompajlera završen; sada pomoću alata 11c i 11d infrastrukture LLVM možemo iz spremljenog LLVM IR generirati izvršivi program.

Alat 11c uzima sadržaj datoteke "11vmBC.bc" te ga prevodi u strojni jezik. " Ako mu ne zadamo arhitekturu, onda ga prevodi u strojni jezik racunala na ˇ kojem je pokrenut. Više o 11c i opcijama koje podržava se može naći na [\[5\]](#page-61-4).

Alat 11d ima ulogu *linkera* — prima datoteke koje sadrže strojni kôd, objedinjuje ih te od njih generira izvršivi program. Više o 11d i opcijama koje podržava se može naći na [\[6\]](#page-61-5).

## **Bibliografija**

- <span id="page-61-0"></span>[1] Vedran Vinković. *C0-Compiler*. url: [https://github.com/vvinkov/C0-](https://github.com/vvinkov/C0-Compiler) [Compiler](https://github.com/vvinkov/C0-Compiler) (pogledano 3. 9. 2021.).
- <span id="page-61-1"></span>[2] Frank Pfenning. *C0 Reference 15-122: Principles of Imperative Computation*. 2010.
- <span id="page-61-2"></span>[3] Chris Lattner i Vikram Adve. *LLVM: A Compilation Framework for Lifelong Program Analysis & Transformation*. Proceedings of the 2004 International Symposium on Code Generation and Optimization (CGO'04). Palo Alto, California, 2004.
- <span id="page-61-3"></span>[4] LLVM Language Reference Manual. url: [https://llvm.org/docs/LangRef.](https://llvm.org/docs/LangRef.html) [html](https://llvm.org/docs/LangRef.html) (pogledano 3. 9. 2021.).
- <span id="page-61-4"></span>[5] *llc-LLVM static compiler.* url: [https://www.llvm.org/docs/CommandGuide/](https://www.llvm.org/docs/CommandGuide/llc.html) [llc.html](https://www.llvm.org/docs/CommandGuide/llc.html) (pogledano 3. 9. 2021.).
- <span id="page-61-5"></span>[6] *LLD - The LLVM Linker*. url: https://11d.11vm.org/ (pogledano 3.9.2021.).

## <span id="page-62-0"></span>**Dodatak A**

# Popis leksičkih tokena

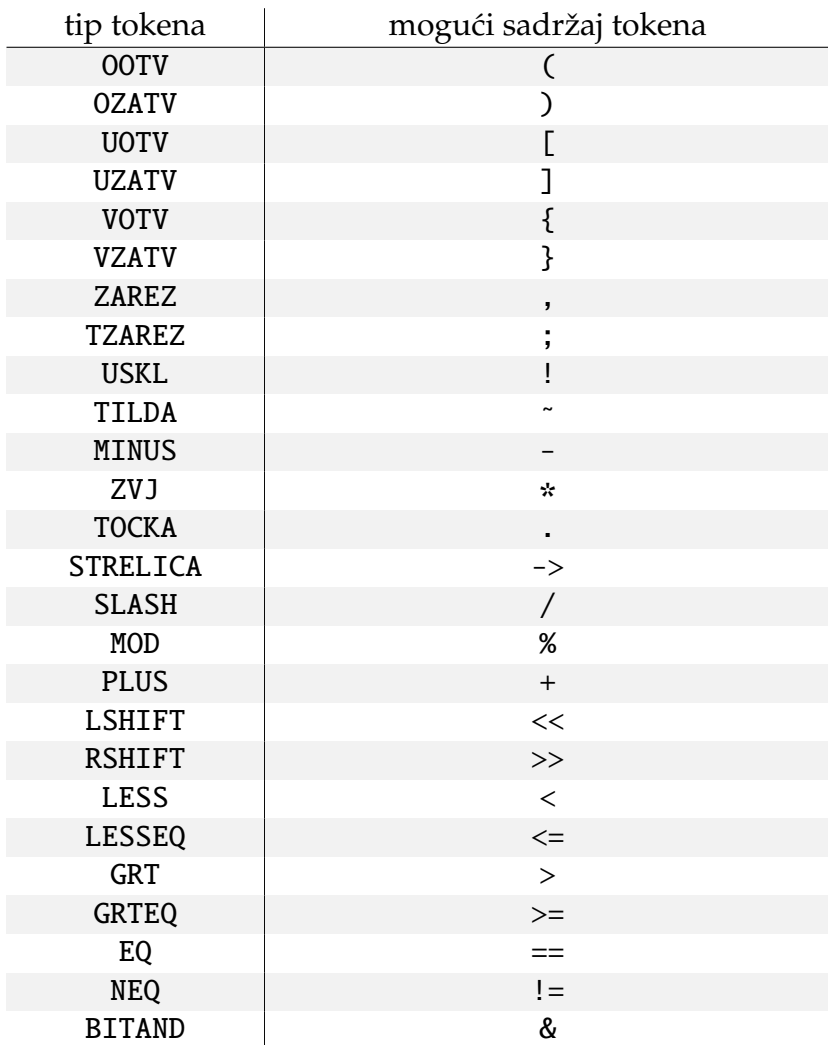

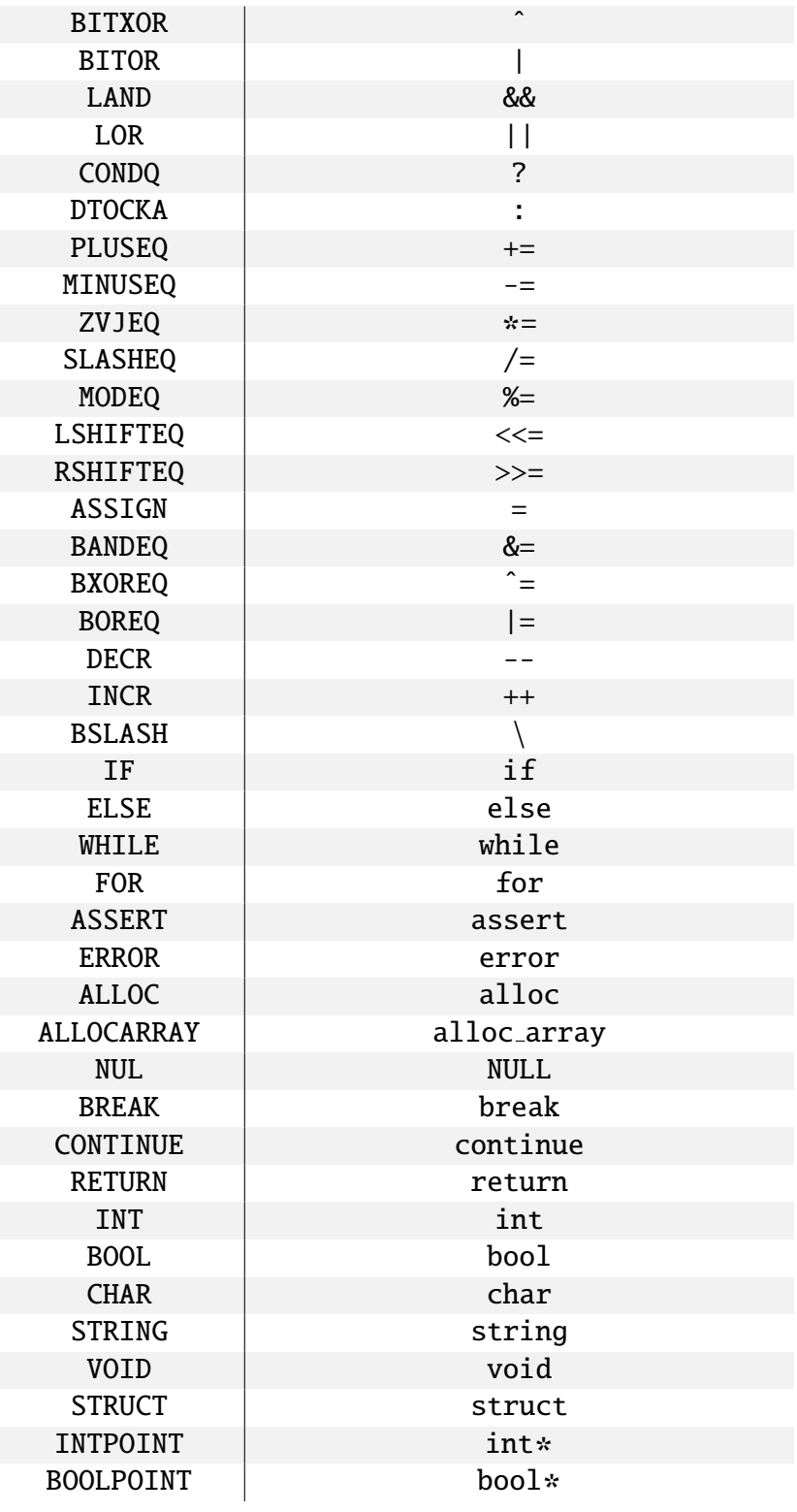

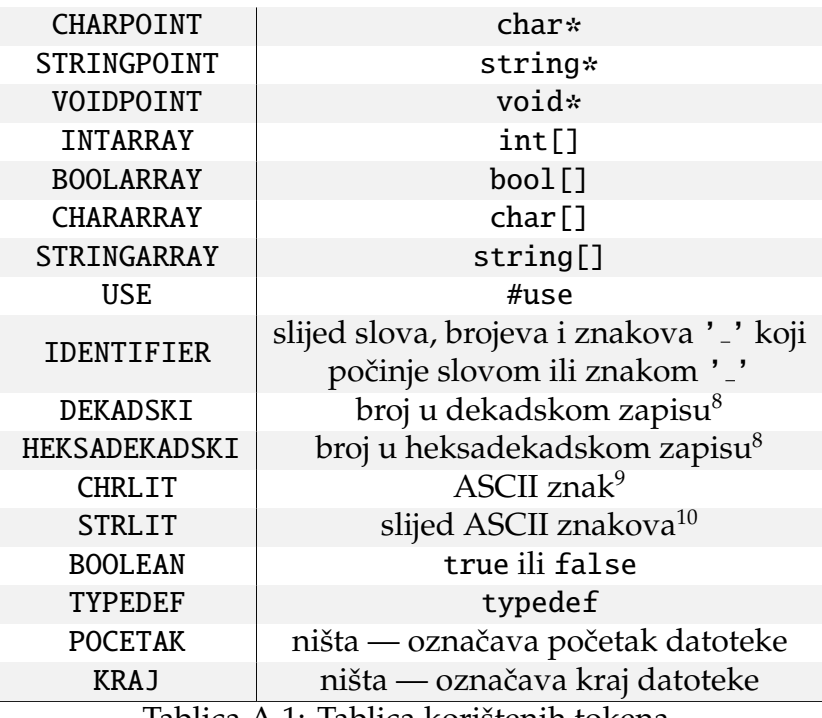

Tablica A.1: Tablica korištenih tokena

 $^8$ Vodeći računa o ograničenjima opisanim u odjeljku [1.1.1.](#page-8-2)  $^9$ Vodeći računa o ograničenjima opisanim u odjeljku [1.1.3.](#page-10-0)

 $^{10}$ Vodeći računa o ograničenjima opisanim u odjeljku [1.1.4.](#page-10-1)

## **Sazetak ˇ**

U ovom radu proučavamo programski jezik C0, osnove infrastrukture LLVM, te pokazujemo kako se u jeziku C++ može napisati kompajler za jezik C0 uz pomoć infrastrukture LLVM. Prvo poglavlje se isključivo bavi jezikom C0 i njegovim ograničenjima u odnosu na jezik C.

U drugom poglavlju predstavljamo infrastrukturu LLVM i njen skup instrukcija LLVM IR te za svaki element jezika C0 pokazujemo kako se pomoću jezika C++ prevodi u LLVM IR. Na kraju pokazujemo kako se iz LLVM IR, uz pomoc´ alata infrastrukture LLVM, dobiva izvršivi program.

## **Summary**

In this thesis, we analyze the C0 programming language, the basics of the LLVM compiler infrastructure, and show how to use the LLVM C++ front-end to construct a working compiler for the C0 language. The first chapter focuses on C0 and its limitations with regard to the C programming language.

In the second chapter, we introduce the LLVM infrastructure and its intermediate representation language, LLVM IR, and we illustrate how each element of the C0 language is translated into LLVM IR via the LLVM C++ front-end. Finally, we explain how to construct an executable program once we have successfully generated the LLVM IR.

# $\check{Z}$ ivotopis

Rođen sam 29. siječnja 1994. godine u Našicama. Pohađao sam Osnovnu školu Vladimira Nazora u Feričancima te opću gimnaziju u Srednjoj školi Isidora Kršnjavoga u Našicama. Po završetku srednjoškolskog obrazovanja 2012. godine, upisao sam preddiplomski sveučilišni studij Matematika na Prirodoslovnomatematičkom fakultetu Sveučilišta u Zagrebu, koji sam završio 2017. godine. Potom sam na istom fakultetu upisao diplomski sveučilišni studij Računarstvo i matematika, koji sam završio 2021. godine.